# ГОРОДСКИЕ<br>ТАКТИКИ

 $N_0$  6

**АЛЬМАНАХ** 

МІНСК - ЗЯЛЁНЫ ГОРАД

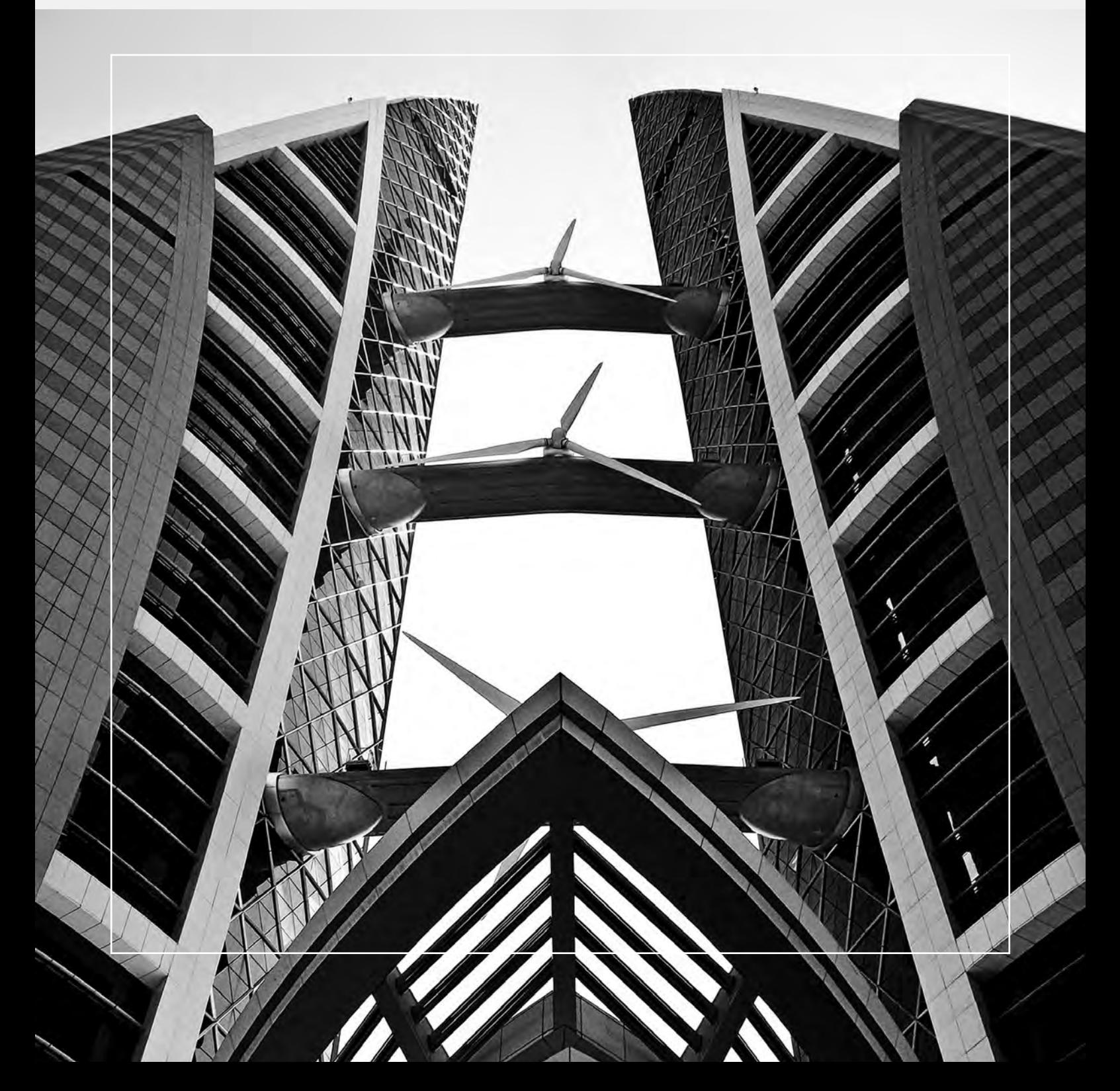

Галоўныя "зялёныя" прынцыпы

**Экалагічная мудрасць / Сацыяльная справядлівасць / Дэмакратыя ўдзелу / Негвалтоўнасць / Развіццё без знясілення і павага да разнастайнасці** /гл. с. 27/

# **ад рэдактара**

#### **/ аўтар:**  АЛЯКСЕЙ<br>КРЫВАЛАП **/**

Некалькі гадоў таму, калі тэма гарадскіх даследаванняў толькі набірала папулярнасць і ў Беларусі з'яўляліся першыя прыхільнікі ўрбаністычнага светапогляду, патрэбы разбірацца ў тонкасцях ідэалагічных адрозненняў гарадскіх канцэпцый яшчэ не было.

Выпускнік філасофскаэканамічнага факультэта БДУ (1999), кандыдат культуралогіі (Расійскі дзяржаўны гуманітарны ўніверсітэт, 2011). Суаўтар кнігі «Культурная идентичность в контексте Пограничья». Сябра цэнтральнай рады Беларускай партыі "Зялёныя".

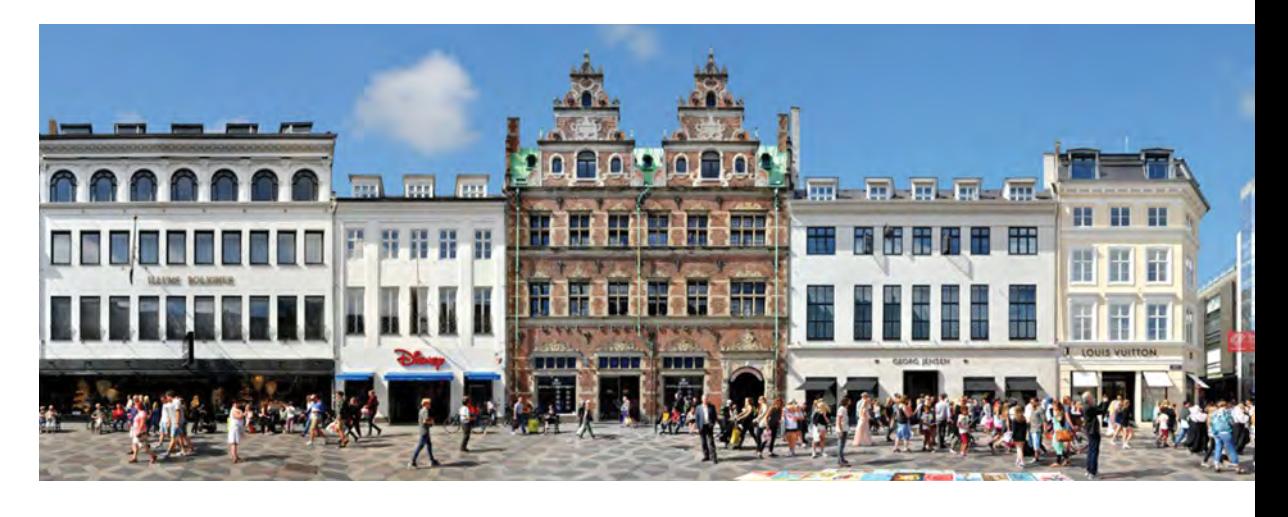

Але ж сёння, калі ўрбаністыка развіваецца даволі хутка і ўжо прэтэндуе на тое, каб сапраўды ўплываць на рэчаіснасць, менавіта ідэалагічны, каштоўнасны падыход павінны выйсці на першы план. Бо тое, як мы бачым горад і яго развіццё, сваё месца ў ім, наўпрост звязана з нашым бачаннем свету, грамадства, дзяржавы і чалавека ў іх узаемных адносінах. Аналіз гэтых адносінаў павінны ляжаць у аснове любога прапанаванага канцэпту і, тым больш, канкрэтнага рашэння. Менавіта з гэтага пункту погляду мы паспрабуем разгледзець адзін з перспектыўных на сёння кірункаў для гарадскіх даследаванняў – канцэпцыю "зялёнага горада" .

# **Горад вокнамi будучыню ў**

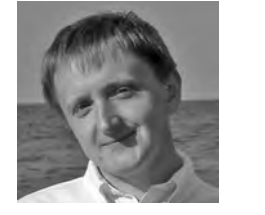

#### **"Зялёны" – гэта не колер**

Найбольш частай памылкай у тлумачэнні ідэі "зялёнага горада" з'яўляецца атаясамліванне гэтага паняцця з колькасцю і памерамі зялёных зон у горадзе. Ну, у лепшым выпадку, з чысцінёй. Дарэчы, тая ж хіба характэрная не толькі для ўрбаністаў, але і для некаторых аматараў паліталогіі і журналістаў, што адводзяць "зялёным" грамадскім рухам выключна ролю пасадкі дрэваў і прыбірання смецця.

**Пабачыць** свой горад, як надзвычайна складаны арганізм, што складаецца з такіх вось мікрараёнаў, двароў, пад'ездаў, звязаных транспартнымі нервамі і сасудамі камунікацый. **Зразумець** як кожны кампанент уплывае на іншыя і на горад у цэлым і задумацца пра тое, як зрабіць гэтую сістэму больш гарманічнай.<br>Калі існаваць ва ўсіх гэтых вымярэннях адначасова ды памятаць, як яны

звязаныя паміж сабой, тады і атрымаецца натуральным чынам канцэпцыя "зялёнага горада".<br>Гэты нумар – адна з першых спробаў зірнуць на Менск у такой перспектыве.

> Між тым зялёныя зоны – толькі адзін з кампанентаў канцэпцыі "зялёнага горада", безумоўна, важны, але далёка не самы галоўны.<br>Канцэпцыя ж мае комплексны характар. Гаралская забудова і шчыльнасць населенасці, сістэмы энергазабеспячэння і транспартныя патокі, якасць паветра і вады, даступнасць сацыяльных паслуг, рэклама і права на публічную прастору.... Няма бадай што ніводнай сферы гарадскога жыцця, якую б яна наўпрост ці ўскосна не закранала б. Падыходы да кожнай з гэтых сфер могуць быць розныя, але яны заўжды суадносяцца з ідэалогіяй руху "зялёных", галоўныя прынцыпы якой сфармуляваны ў Глабальнай хартыі Зялёных.

#### **Раіць чытаць:**

**Глабальная хартыя Зялёных** (Charter Of The Global Greens)

**"Фактар пяць"** – даклад Э. фон Вайцзекера Рымскаму клубу **Urban Futures 2030** –

Urban Development and Urban Lifestyles of the Future

**Zielone Miasto Nowej Generacji.** Przewodnik dla XXI wieku

**Lindfield Michael and Steinberg Florian** Green cities

**Green City of the New Generation.** The guidebook for XXI century **Стратегії** 

**Урбаністичного Майбутнього Києва:** збірник громадських дискусій, статей, інтерв'ю та проектів

Капенгаген. Вуліца Строгет

#### **Вый сці па за межы ўласнай вуліцы, г о р а д а, краі ны...**

**Пабачыць** свет у ягонай складанасці і ўзаемасувязі... **А дчуць** сябе часцінай шматмільярднага чалавецтва і ўдзельнікам усіх працэсаў, што адбываюцца на планеце... **Прыняць** сваю долю адказнасці за гэтыя працэсы і зразумець сваю здольнасць на іх уплываць.

**Павярнуцца** ў горад, мікрараён, двор, ва ўласную гаспадарку. **Змяняць**  гэтае асяроддзе такім чынам, каб палепшыць жыццё – уласнае і тых, хто навокал. **Дзейнічаць** тут і зараз. **Рабіць** тое, што можаш рабіць, няхай нехта і кажа, што гэта несур'ёзна і што такім чынам ты нічога не зменіш.

Тэксты ў ім – ні ў якім разе не дэкларацыя таго, якім горад *мае быць*, а, хутчэй, разважанне пра тое, якім ён *можа стаць.* Просім успрымаць кожны з іх як запрашэнне да дыскуссіі.

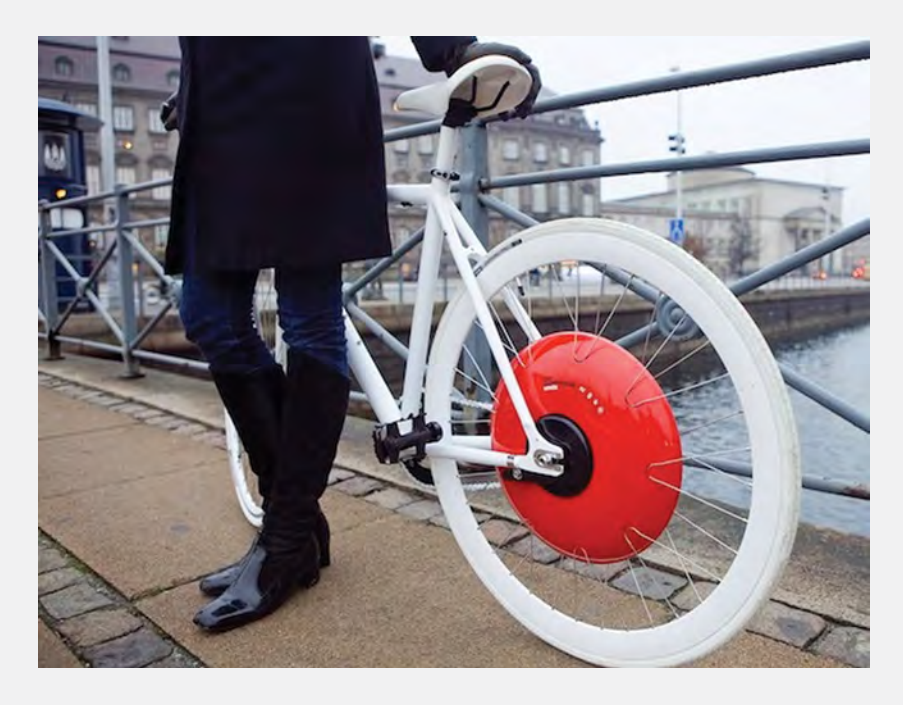

Працяг будзе, і вы можаце ў ім удзельнічаць.

**/ Анастасія Дарафеева /**

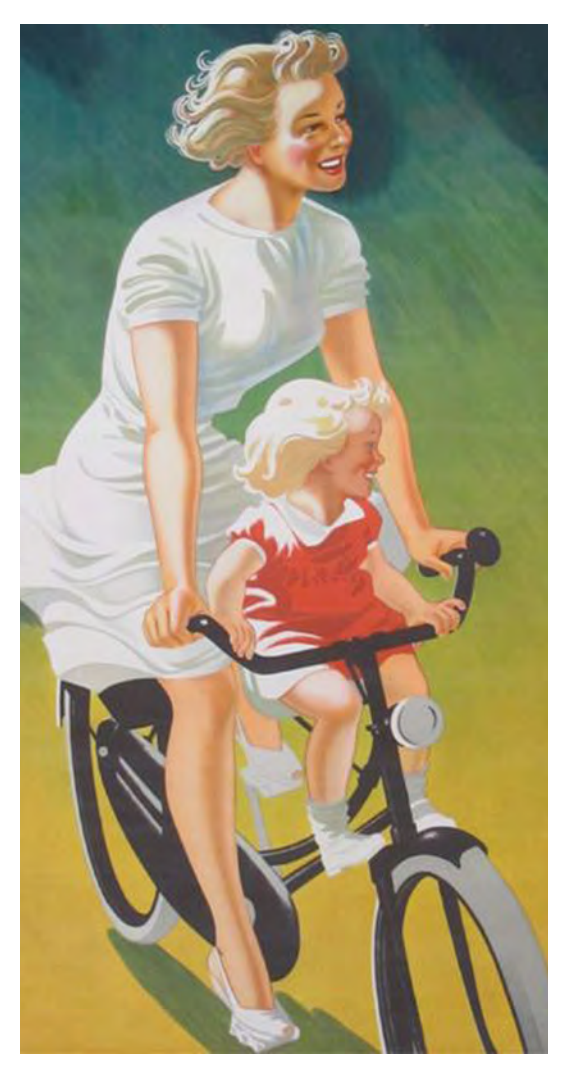

#### **Думаць глабальна**

Канцэпцыя "зялёнага горада" разглядае горад не як рэч у сабе, а ставіць яго ў глабальны кантэкст. Тупік, у які зайшла наша цывілізацыя праз празмернае спажыванне неаднаўляльных рэсурсаў і забруджванне навакольнага асяроддзя, наўпрост звязаны з гарадамі і гарадскім ладам жыцця.

Урбанізацыя, што працягваецца ва ўсім свеце хуткімі тэмпамі, ставарае пагрозу і для саміх жыхароў гарадоў ужо сёння і для выжывання чалавецтва ў глабальнай перспектыве. Гарады – адны з галоўных крыніц забруджвання паветра і вады, выкідаў вуглякіслага газу, адны з самых значных фактараў глабальнага пацяплення.

Калі менавіта гарады сталі галоўнымі пунктамі цывілізацыйнага крызісу, іх жа можна разглядаць як пункты для зменаў.

Канцэпцыя "зялёнага горада" прадугледжвае, што ягоныя жыхары бяруць на сябе пэўныя абавязкі не толькі ў дачыненні да прыроды, што аточвае іх у гэтай мясцовасці, але і да ўсёй планеты.

Гэта тычыцца ў першую чаргу зніжэння ўзроўню выкідаў вуглякіслага газу. Каб дамагчыся пастаўленых мэтаў, неабходна адпаведным чынам змяняць транспартную сістэму, прамысловасць, энергетыку – амаль усе кампаненты гарадской інфраструктуры. А яшчэ – зніжаць узровень спажывання, то бок сам лад жыцця жыхароў.

#### **Горад для Заўтра**

Шыкоўна, калі ў горадзе ёсць некалькі старых гістарычных кварталаў і ён можа існаваць за кошт турыстычнай прывабнасці свайго мінулага. Таксама добра, калі гарадскі бюджэт сёння заліты да краёў інвестыцыямі і сродкамі ад прыватызацыі. Але якая будучыня ў такіх гарадах? Дакладней, каму належыць будучыня ў такіх гарадах?

Звычайна, калі гаворка заходзіць пра трансфармацыю гарадской прасторы, мы імкнёмся каб паляпшэнні былі зробленыя менавіта тут і зараз і адчуваліся адразу. Нам трэба дадатковыя паркоўкі для прыватных аўто, веладарожкі паўсюль, Wi-Fi ў грамадскім транспарце, якасная пітная вада і шмат чаго іншага.

Канцэпцыя "зялёнага горада" таксама прадугледжвае максімальнае забяспячэнне патрэбаў жыхароў і стварэнне найбольш спрыяльных для жыцця ўмоваў. Але яна патрабуе заўжды аналізаваць, якім чынам задавальненне патрэбаў

цяперашняга дня паўплывае на будучыню. Горад належыць тым, хто будзе жыць пасля нас, у той жа ступені, як і нам самім, і іхнія правы не павінны прыносіцца ў ахвяру нашым празмерным жаданням.

"Зялёныя гарады" пачынаюцца са стварэння доўгатэрміновай стратэгіі, якая накіравана на пошук балансу паміж інтарэсамі сучасных гараджанаў, наступных пакаленняў і прыроды.

#### **Больш чым "устойлівы"**

Часцяком канцэпцыю "зялёнага горада" блытаюць з канцэпцыяй устойлівага развіцця гарадоў. Гэтыя паняцці, вядома, блізкія, але далёка не сінанімічныя.

Стандарт устойлівага развіцця вызначаецца як развіццё сёння такім чынам, каб не пагоршыць якасць жыцця і не сапсаваць магчымасці для наступных генерацый. Гэта добрае, але абмежаванае бачанне.

Калі нам даспадобы наш сённяшні ірацыянальны ўзровень спажывання, то для нас сэнс устойлівага развіцця будзе ў яго захаванні. То бок мы захоўваем эканамічную мадэль, што існуе, але намагаемся знізіць яе негатыўны ўплыў на прыроду і грамадства. "Зялёны горад" прадугледжвае пераход да новых формаў сацыяльна-эканамічных адносінаў, пабудаваных на адказнасці перад будучымі генерацыямі і іншымі відамі жывых істот, якія падзяляюць разам з намі жыццёвую прастору. Пераход ад звышспажывання і няспыннага эканамічнага росту да "нулявога росту" – адна з галоўных, хоць і аддаленых мэтаў "зялёных гарадоў".

#### **"Зялёны" – Значыць, жывы**

Яшчэ адна адметная рыса канцэпцыі "зялёнага горада" – тое, што горад разглядаецца як жывая сістэма, якая ніколі не можа быць статычнай. Па аналогіі з іншымі экасістэмамі горад увесь час змяняецца. Адрозненне толькі ў тым, што прырода самастойна можа рэгуляваць пэўныя эвалюцыйныя змены, а горад, як штучнае ўтварэнне, можа мяняцца выключна ў адпаведнасці з дзейнасцю чалавека.

Ад чаго залежыць поспех эвалюцыі горада? У першую чаргу – ад павышэння індывідуальнай і сацыяльнай дасведчанасці, узроўню ўдзелу грамадзянаў у сацыяльным жыцці грамадства. Вельмі важным таксама з'яўляецца атрыманне своечасовай зваротнай сувязі пра сістэмныя змены, якія ўплываюць на дзейнасць чалавека і рэагаванне на іх. А для гэтага неабходна павелічэнне нашага разумення нелінейных і нелагічных аспектаў існавання і развіцця складаных сістэмаў. То бок, як ні круці, развіццё горада наўпрост звязана з развіццём свядомасці грамадства ў цэлым і кожнага чалавека паасобку

**"Зялёны горад",** створаная ў Магдэбургу ў 2014 годзе, пазначыла індыкатары развіцця да 2050 года:

#### *Энергетычная*

*метка* – пяціразовае зніжэнне спажывання паліва і энергіі гарадамі ў параўнанні з 2014 годам.

#### *Кліматычная*

*метка* – зніжэнне выкідаў парніковых газаў на 95 % у параўнанні з 2014 годам.

#### *Экалагічная метка*

– зніжэнне шкодных выкідаў у атмасферу, павярхоўныя і заліўныя водныя крыніцы ў 100 раз у параўнанні з 2014 годам.

По данным последнего исследования "Global Green Economy Index" (GGEI) от 2014 года, Копенгаген признан самым "зеленым городом мира"\*.

Европейская комиссия охраны окружающей среды также оценила модель развития Копенгагена и удостоила званием "Зеленой столицы 2014", сделав его образцом для других городов\*\*. Трудно представить, что всего полвека назад датская столица была парализована транспортным коллапсом и страдала от серьезных экологических проблем.

#### **Как Копенгаген стал превращаться в город для людей**

К началу 1960-х многие европейские города примерили на себя американскую модель: развитие пригородов, повсеместная автомобилизация, строительство грандиозных развязок и инфраструктуры для машин. Копенгаген не был исключением: город начал все больше испытывать пагубное влияние трафика в рабочее время, а ночью вымирал, потому что люди возвращались домой в пригороды, машины захватывали все больше и больше пространства под парковочные места. Словом, ситуация очень напоминала то, что происходит в последнее десятилетие с Минском. Необходимо было что-то предпринимать, чтобы обратить вспять эту тенденцию и вернуть город людям.

Для решения проблемы нужно было ограничить доступ автомобилей в центр и в то же время

**/ Автор: Настасья Андрухович /**

Архитектор, сооснователь Минской урбанистической платформы, альманаха "Городские тактики" , соорганизатор Минского фестиваля урбанистики и Минского архитектурного форума.

Копенгаген – город, где больше велосипедов, чем людей, город, где путь из любой точки до ближайшего парка займет не более 15 минут, город с лучшим в Европе качеством воздуха и воды и с наименьшим влиянием на окружающую среду.

**\*** Исследование GGEI с 2010 года проводится американской консалтинговой компанией «Dual Citizen LLC» и оценивает показатели эффективности "зеленой" экономики 60 стран и 70 городов.

**\*\*** Регулярное вручение премии "зеленым" столицам началось в 2010 году. Ежегодно комиссия выбирает город, который сможет послужить вдохновляющим примером и моделью для всех городов Европы в области городской экологии. Специалисты оценивают населенные пункты с точки зрения глобального изменения климата, развитости общественного транспорта, доступности зеленых зон, общий уровень шума и современных решений в области экологии.

# КаК за полвеКа КопенГаГен превратился из Города для машин в Город для людей **самый зеленый в мире**

**54 % насельніцтва Зямлі жыве ў гарадах. Яны спажываюць 75 % электраэнергіі вырабляюць да 80 % выкідаў парніковых газаў.**

*Часам двукоссе мае дадатковы сэнс, які так лёгка страціць. Зялёны горад – гэта горад, дзе шмат дрэваў на вуліцах, паркаў і садоў. А "зялёны горад" – гэта канцэпцыя, што прапануе прынцыпова перагледзець падыход да планавання гарадоў і сам лад гарадскога жыцця на ўсіх узроўнях.* 

масштаб застройки

сделать центр города со всеми публичными пространствами достаточно привлекательным для людей. К тому же нефтяной кризис 1970-х годов превратил использование автомобиля для ежедневных поездок в слишком дорогое удовольствие. Это был поворотный момент в развитии Копенгагена, когда началось превращение в "зеленую" столицу.

В 1962 году улица Стрёгет была закрыта для автомобильного трафика, это была первая пешеходная улица Скандинавии. Изначально люди отнеслись к новшеству с долей скептицизма. Но через очень короткое время пешеходная улица стала привлекать все больше и больше людей. В свободной от машин зоне быстро формировались новые сценарии городской жизни.

После удачного эксперимента пешеходная сеть стала расширяться с добавлением новых улиц и площадей. Нужно отметить, что планировка центральной части города, сформированная в Средневековье, – это прямоугольная сетка улиц с системой площадей. До принятия новой концепции развития города эти площади активно захватывались парковками.

К 2000 году было трансформировано 18 городских площадей, что позволило разместить 1500 скамеек и 5000 посадочных мест для кафе и ресторанов. В конце концов центр был практически полностью освобожден от автомобильного трафика.

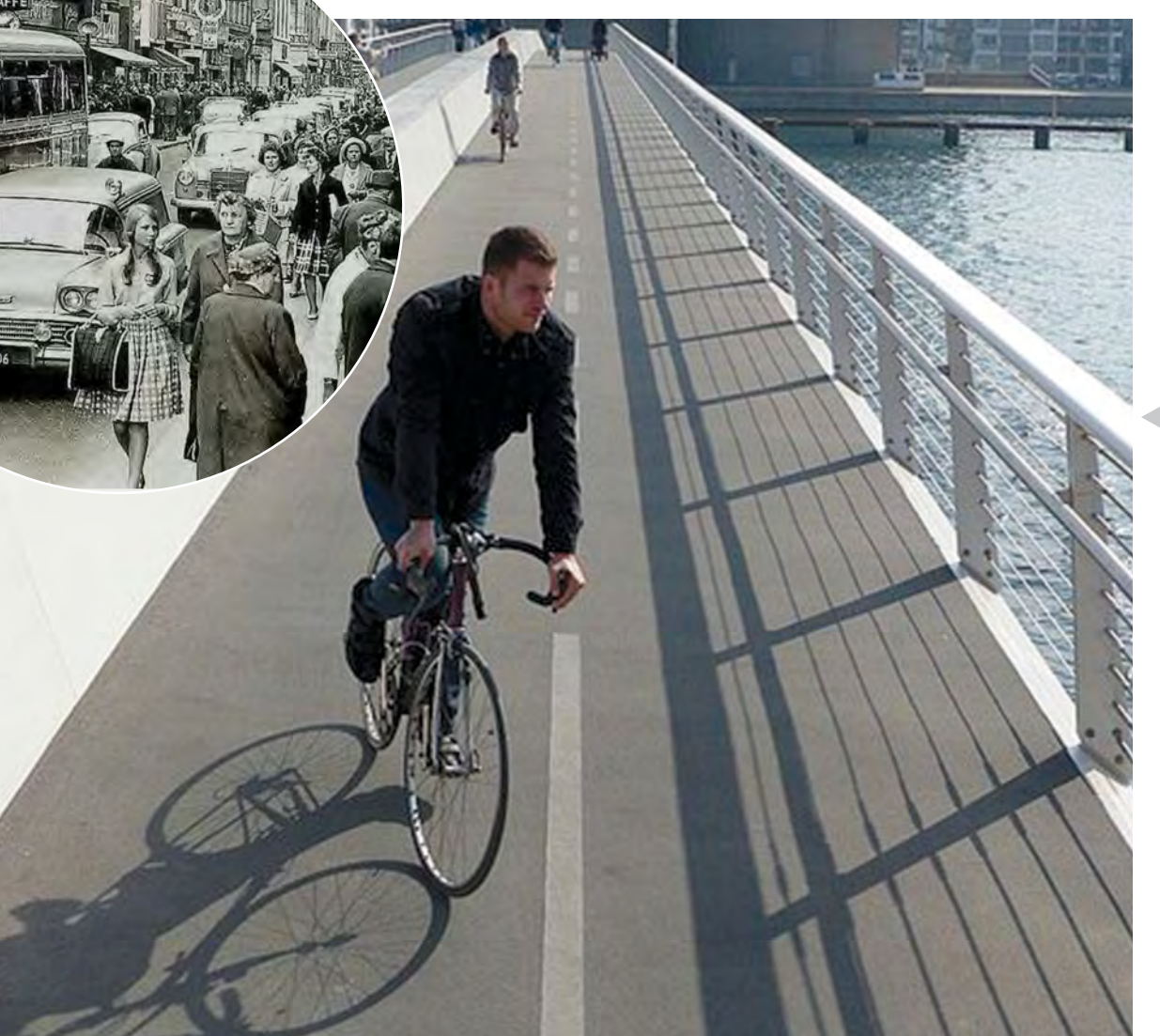

Превращение Копенгагена в пешеходный город

#### **Площадь пешеходных зон на 1996 г. 95 750 м2**

"Человечный" Трансформация автомобильных парковок в открытые публичные пространства Постепенное уменьшение трафика и сокращение парковочных площадей Адаптивность

городского пейзажа / городской среды к сезонам года Плотная застройка Высокая плотность жителей в городском ядре Поддержка студентов и молодых<br>специалистов

> Очень важную роль в изменении транспортной инфраструктуры сыграла программа мониторинга городскими властями, начатая еще в середине 1960-х. С тех пор департамент транспорта постоянно собирает данные о движении пешеходов и велосипедистов. Фактический подсчет осуществляется студентами. Постоянно пополняющиеся данные позволяют следить за статистикой и узором движения и являются бесценной опорой и инструментом при проектировании и развитии пешеходной и велосипедной инфраструктуры.

# **Центр на ладони**

В 1947 году была разработана стратегия регионального развития, предполагающая формирование урбанизированного тела в виде ладони (finger plan). Таким образом вырисовывалась структура, где "ладонь" – Копенгаген, "пальцы" – территории под потенциальное развитие, а пространство между "пальцами" – зеленые клинья. В 1960-х был отстроен первый "палец", но данная концепция подверглась критике, так как был спровоцирован процесс сегрегации – несправедливое разделение социальных классов, формирование районов для бедных и для богатых. В свою очередь, недовольство общественности привело к созданию департамента регионального планирования. Концепция "ладони" претерпела ряд изменений, но идея включения зеленых территорий в виде клиньев реализовалась.

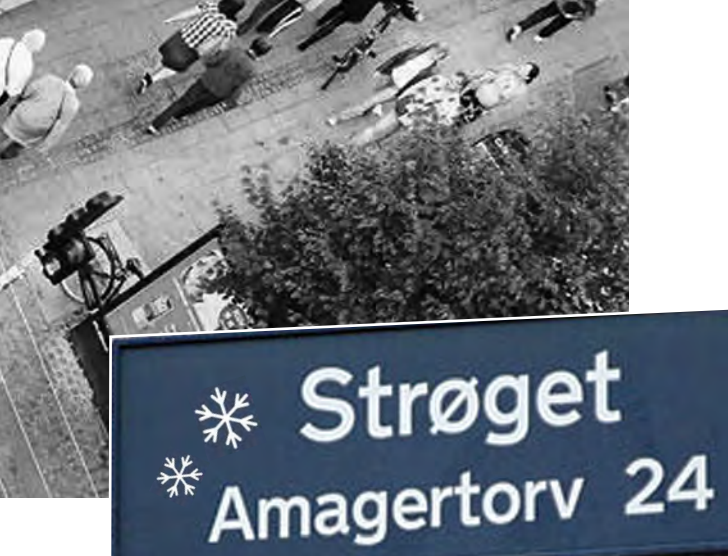

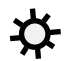

**Начало процесса 1962 год**

**Площадь ГОРОДСКОГО центра 1 150 000 м2**

**Площадь пешеходных зон на 1962 г. 15 800 м2**

#### **Копенгаген: 10 шагов к успеху**

Преобразование магистралей в пешеходные улицы

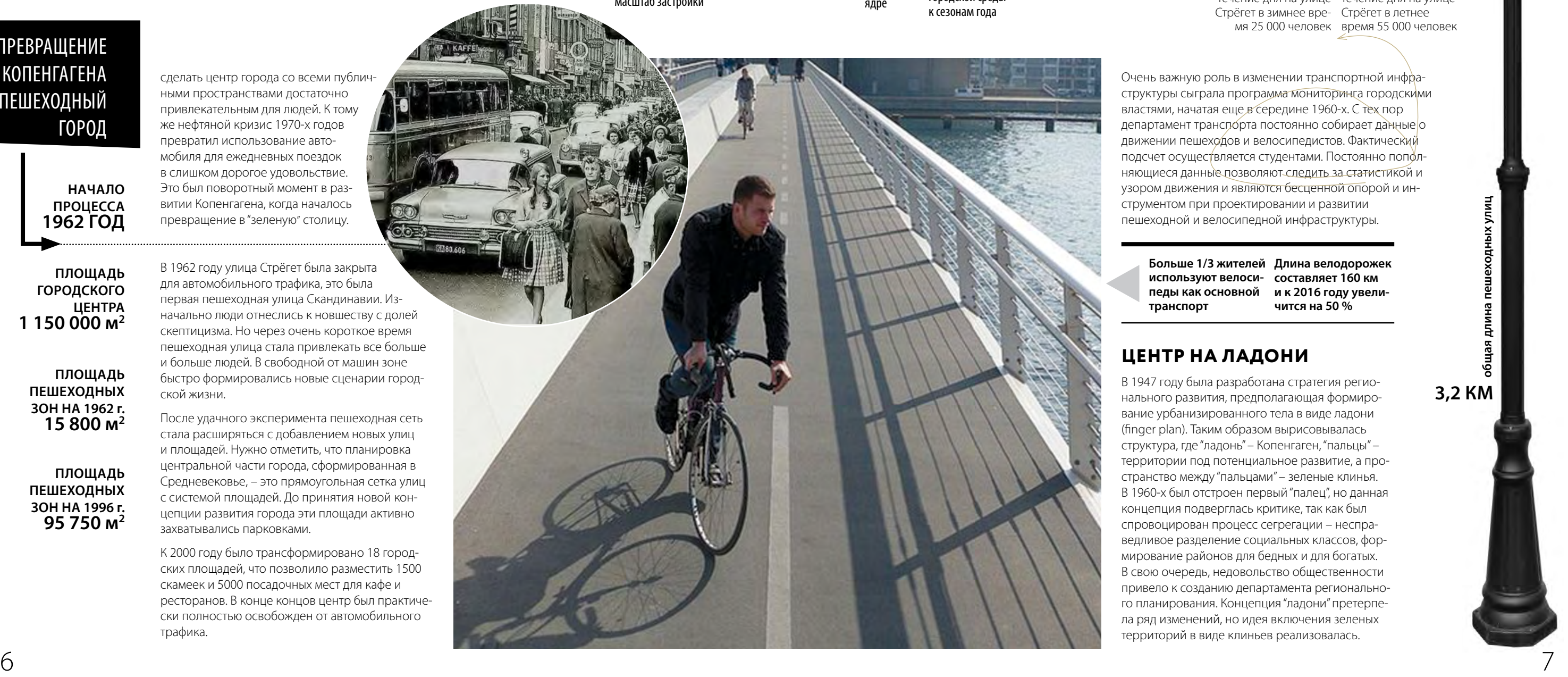

специалистов Популяризация велосипеда как основного вида транспорта Доступность велосипедов

> Поток пешеходов в Поток пешеходов в течение дня на улице течение дня на улице мя 25 000 человек время 55 000 человек

Стрёгет в зимнее вре-Стрёгет в летнее

**педы как основной транспорт**

**Больше 1/3 жителей Длина велодорожек используют велоси-составляет 160 км и к 2016 году увеличится на 50 %**

В формировании городского пространства Копенгагена очень важную роль играет общественное мнение, основной задачей является активное вовлечение горожан в принятие решений, что позволяет полностью реализовать их право на город и ощутить причастность к любым изменениям и трансформациям.

#### **"Зеленые" амбиции**

Уже сегодня Копенгаген – один из лидеров среди европейских столиц по уровню развития "чистых" технологий. Их внедрение начинает приносить пользу не только экологии, но и экономике города. Согласно новому докладу Организации по экономическому сотрудничеству и развитию (ОЭСР), именно сектор "чистых" технологий выступает локомотивом регионального экономического роста. Работающие в нем местные компании в период экономического спада превзошли представителей многих других секторов по показателям прибыльности и поступлений в бюджет. Но останавливаться на этом жители датской столицы не собираются. Дальнейшая цель развития – углерод-нейтральный город и городэкспортер альтернативной энергии.

Недавно муниципальные власти представили план, который должен позволить Копенгагену к 2025 году стать первой в мире столицей с нулевыми выбросами парниковых газов. Городские руководители утверждают, что поставленная цель реальна и экономически обоснована, однако требует поддержки горожан и инвестиций частного сектора.

Около 75 % планируемого сокращения выбросов будет достигнуто за счет перехода к низкоуглеродной энергетике, а также в рамках аналогичного правительственного плана для страны в целом. Добиться поставленной цели предполагается, преимущественно, путем перехода к обновляемой энергетике, а также за счет сокращения потребления энергии и повышения энергетической эффективности на транспорте, в жилом секторе и промышленности. Так, на отопительных и энергетических станциях вместо угля будет сжигаться биомасса и мусор, вокруг города планируется установить около 100 ветряных турбин, а на административных зданиях – солнечные коллекторы. Общественный и административный транспорт в Копенгагене будет полностью переведен с бензина и дизельного топлива на биотопливо и электричество.

#### **Бери – не хочу**

Еще одна характерная черта датской столицы – открытость. И власти города, и архитекторы, и разработчики конкретных решений – все как один готовы делиться информацией с представителями других городов, готовы участвовать в конференциях, приглашать к себе с ознакомительными визитами, отвечать на вопросы и консультировать коллег. В том числе и из Беларуси. Главное чтобы у тех было желание

#### **Изменение пространства – иЗменение общества**

Ограничение трафика, велосипедизация, расширение сети открытых общественных пространств – все эти изменения в сценарии использования городских территорий влекут за собой и изменения в обществе, сознании людей. Город – это не здания и коммуникации, город – это люди и их социальные связи. Площади, пешеходные улицы, бульвары создают жизнь в городе, формируют общество. Именно поэтому важно, чтобы городская среда была дружелюбной, гуманной, человечной. Общественные пространства – это своего рода форум для очень широкого круга коммуникаций и культурного обмена, места для обмена мнениями, где люди могут принять участие в жизни города. Привлекательность общественных мест заключается далеко не в создании красивых архитектурных объектов.

В основу развития Копенгагена легла концепция датского архитектора Яна Гейла, предложившего формулу для создания общественных пространств. **Ее основными критериями являются безопасность, комфорт и только затем эстетические характеристики.**

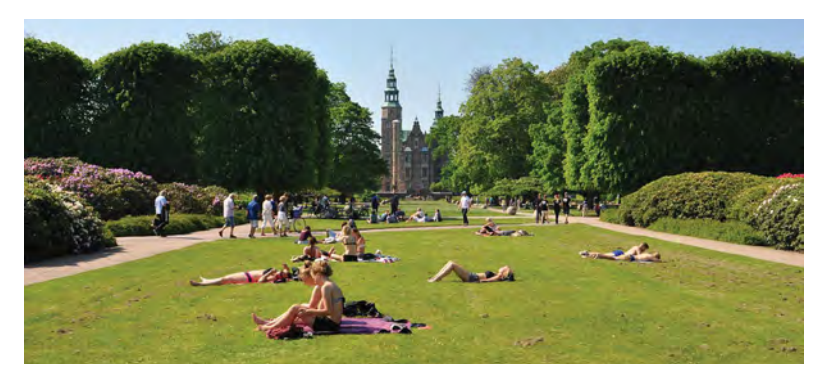

**/ Автор:** 

 $^{\prime\prime}$ Зелешые"

**Павел Горбунов /** Эксперт Минского велосипедного общества. Сотрудник энергетической программы "Центра экологических решений". Член центрального совета Белорусской партии

Транспорт можно рассматривать как услугу, которая, с одной стороны, повышает уровень жизни, приводит к росту ВВП, расширяет возможности человека, с другой – обладает стоимостью и создаёт нагрузку на окружающую среду. На вопрос, как лучше, чтобы услуги было много или мало, ответить не так и просто.

Ответ примерно такой же, как и в вопросе, много или мало воды нужно для комфортной жизни в квартире. Скорее, какое-то соразмерное количество: ежедневно ванну принимать будет далеко

не каждый, но хорошо, когда она есть.

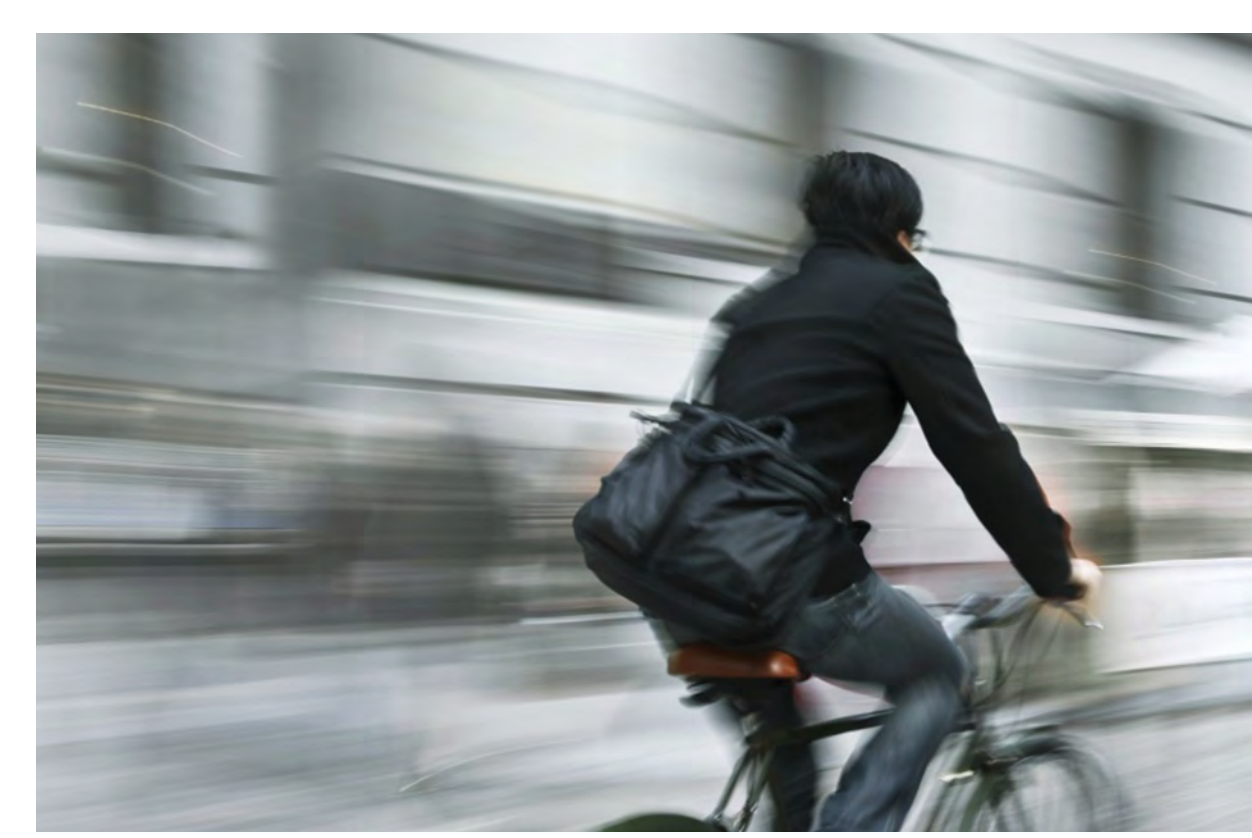

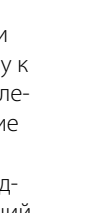

Сфера транспорта чрезвычайно широка: это улично-дорожная сеть, организация и безопасность дорожного движения, организация движения и подвижной состав пассажирского транспорта, энергетика. Транспорт во многом зависит и от привычек человека – от того, какой транспорт он предпочитает.

Важнейшее качество транспорта – это устойчивость. Принимаемые решения не должны приводить к новым противоречиям, их воздействие на окружающую среду должно быть скомпенсировано.

#### **План мобильности / транспортная стратегия**

Еще не так давно комплексное управление транспортом в Минске практически не производилось. Мало того, решения носили в основном

#### КаК должна разрабатываться транспортная Концепция МинсКа?

# **мобильный или автомобильный?**

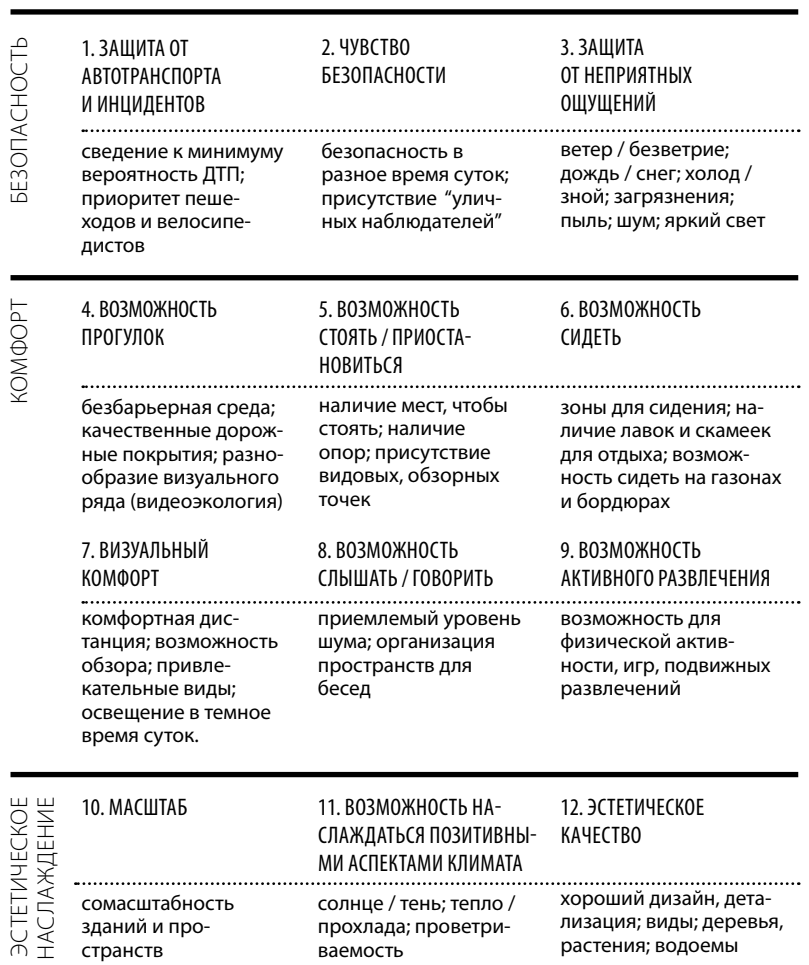

сомасштабность зданий и пространств слаждаться позитивными аспектами климата солнце / тень; тепло / прохлада; проветриваемость качество хороший дизайн, детализация; виды; деревья, растения; водоемы

онов города, так и на более локальном уровне (при реконструкции улиц, создании пересечений, проектировании отдельных элементов тротуаров и пешеходных переходов).

Приоретизация должна осуществляться и иными мерами, например путем экономического стимулирования использовать конкретный вид транспорта, или при выборе, какие задачи будут решены за конкретную бюджетную сумму.

Необходимо также создание безбарьерной доступной среды для людей с ограниченными возможностями (как для инвалидов-колясочников, так и для людей с ослабленным здоровьем), несмотря на то что в процентном отношении их доля невелика. Для Минска это свойство выражается в отказе от проектирования и строительства пешеходных подземных переходов, дублировании существующих наземными переходами,

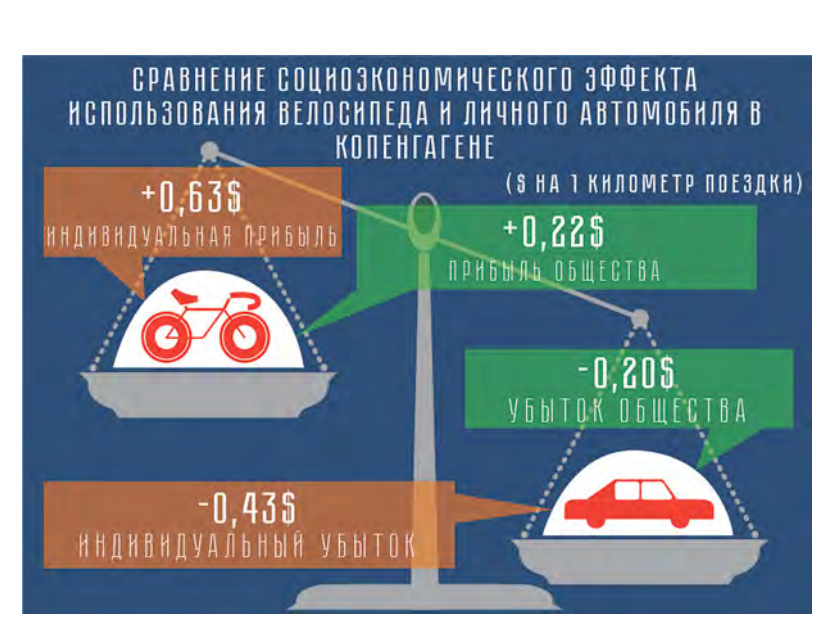

 $\mathsf{TOPbl}$ 

полной адаптации тротуаров, создании удобного пассажирского транспорта.

#### **Социально-экономический эффект испольЗования раЗличных видов транспорта**

Каждая поездка в Минске сегодня оплачивается не только тем, кто ее осуществляет, но и всем обществом, а значит, и каждым сторонним человеком, который не участвовал в этой поездке. Некоторые общественные потери учесть легко: каждый из нас своими налогами поддерживает состояние дорог, строительство новых. Однако есть потери и приобретения, которые учесть сложно.

- **Комплексное видение** того, какой должна стать транспортная система в городе. Например, каким должен стать общественный транспорт.
- **Желаемые цели.** К примеру, по такому важному показателю, как процент перевозок на автомобиле по городу, муниципалитет – и сейчас лишь статист. О том, что надо управлять этим показателем, начали говорить лишь в последние годы.

## **Некоторые важНые количествеННые иНдикаторы и цели**

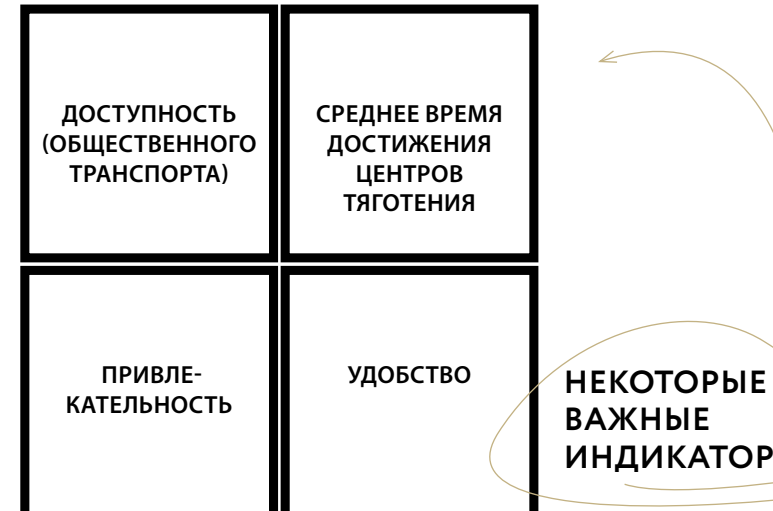

реактивный характер и работали на удовлетворение растущего спроса пользователей частного автотранспорта. Например, увеличились пробки на дорогах – надо расширить дорожную сеть. К счастью для нас, этот тупиковый путь уже пройден развитыми странами. Их опыт нам важен.

В первую очередь Минску необходимо создать такой основополагающий документ, как план мобильности или транспортная стратегия. Он должен содержать:

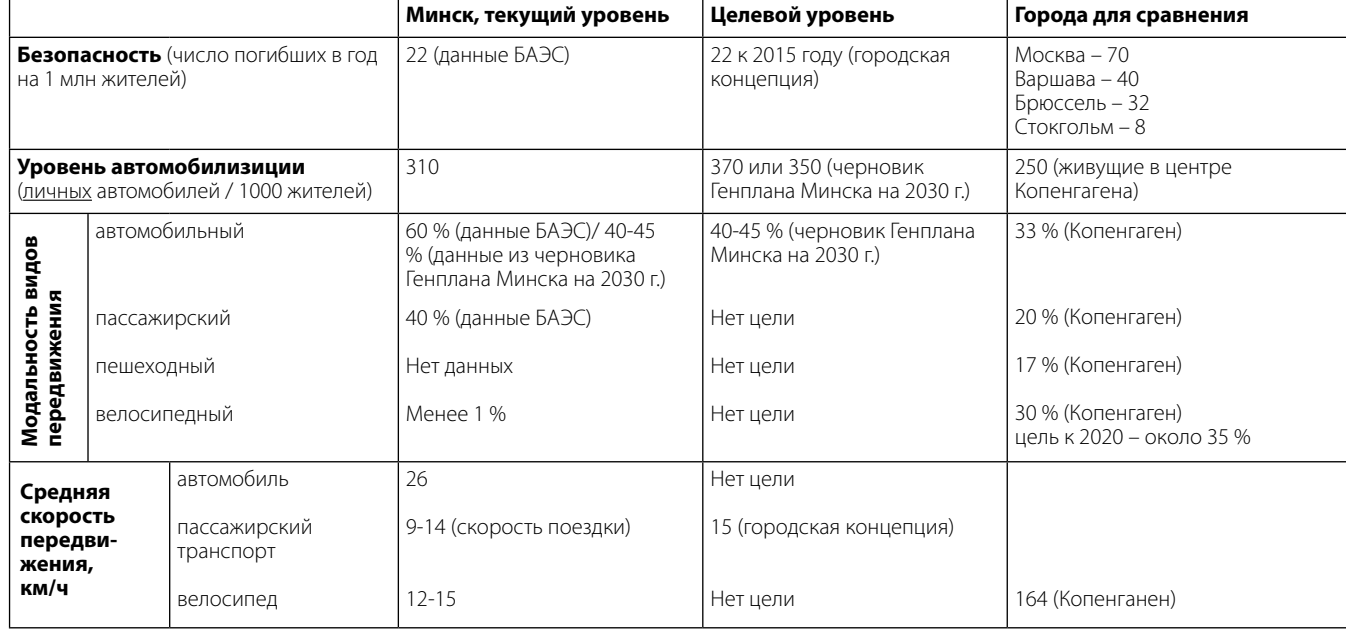

- **• Более частные измеряемые количественные и качественные индикаторы,** которых необходимо достичь и которые соответствуют желаемым целям. Например, какой процент перевозок к такому-то году должен осуществляться на велосипедах, какое количество автомобилей должно быть в городе. Какова степень удовлетворенности качества общественным транспортом, каков уровень аварийности.
- **• Программу действий** по достижению целей и механизмы их достижения (законы, правила, местные решения). Например, возможность ограничивать личный транспорт платным въездом в центр города.
- • Необходимо также наделить ответственные стороны **требуемыми полномочиями.**

На сегодня созданы только отдельные элементы каждого из пунктов.

#### **Правильная приоретиЗация**

 При транспортном планировании необходимо закрепить в документах и четко соблюдать приоритеты, соответствующие современным представлениям удобного города. В первую очередь должны удовлетворяться потребности пешеходов, во вторую – велосипедистов, в третью очередь должны учитываться потребности сети общественного транспорта, имеющего минимальные социальные издержки. В четвертую очередь должны учитываться потребности маршрутного легкового автотранспорта, поддержка совместного использования легкового автомобиля. И в последнюю очередь должны учитываться потребности личного автотранспорта.

Приоретизация должна осуществляться как при проектировании или перепланировании рай-

*Одна из последних двухуровневых развязок в городе стоит около 60 миллионов долларов. Она решает локальную проблему – ускорение потока автомобилей на конкретном узле дороги. При этом одновременно ухудшаются условия передвижения для пешеходов и велосипедистов, не решаются проблемы безопасности. За такую сумму, по грубым прикидкам, можно понизить десятки тысяч городских бордюров.*

*Украинские велоактивисты добиваются того, чтобы 5 % городского дорожного бюджета расходовались на создание сети велодорожек.*

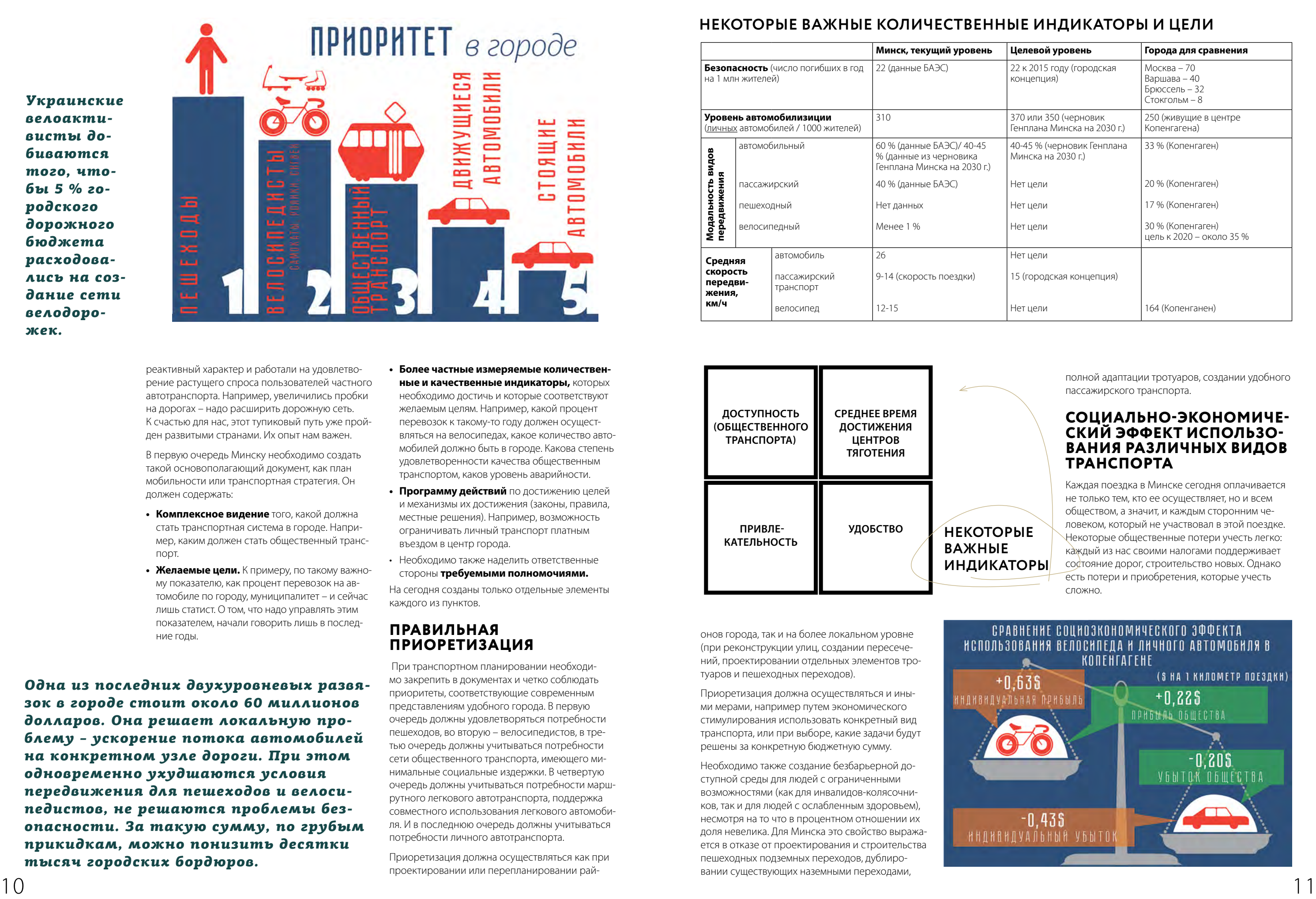

# 13

К основным инструментам транспортной политики можно отнести:

1) Увеличение стоимости использования автомобиля в городе. Снизит общедоступность этого транспорта, зато улучшит качество (меньше пробок, больше парковочных мест). Качество повысится для всех, в том числе и для тех, кто станет реже ездить.

2) Платные автомобильные парковки как инструмент позволяют управлять загруженностью улиц, принести дополнительные средства в городской бюджет, которые следует направить на целевое использование, например на создание многоэтажных паркингов там, где это необходимо.

#### REPORTHOCTЬ СМЕРТЕЛЬНОГО ИСХОЛА ПРИ СТОЛКНОВЕНИИ ABTOMO6HO9 C OFWEXDOOM/BEOOCHOEDHCTOM

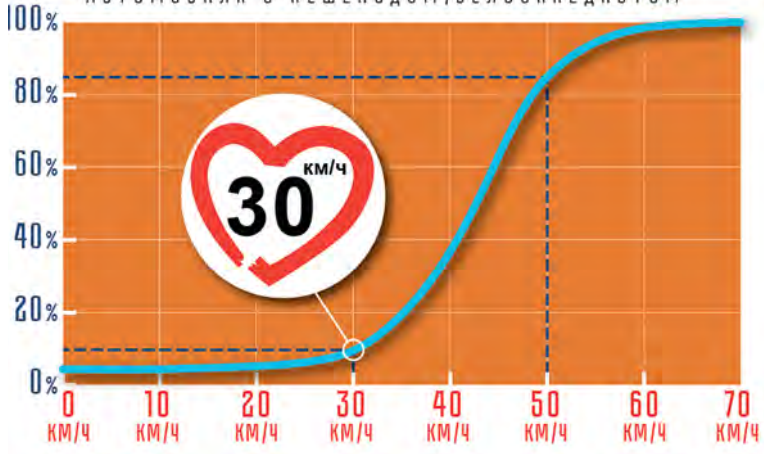

Автоматизированная система поиска свободного парковочного места позволяет водителю тратить меньше времени на поиск места для парковки. 3) Запрет на парковку на некоторых центральных

улицах города.

4) Платный въезд в районы города. Запрет транзитного проезда через центр города.

5) Расширение системы пешеходных улиц в центре города (запрет на въезд).

6) Интеллектуальные системы управления потоком.

7) Создание велосипедной и пешеходной инфраструктуры. Программы по стимулированию использования велосипеда и пеших передвижений. 8) Городской велопрокат.

9) Повышение качества услуг общественного транспорта (комфорта, скорости сообщения, связанности маршрутов и т. п).

10) Создание выделенных полос для общественного транспорта на наиболее загруженных улицах.

11) Увеличение использования городского электротранспорта (троллейбусов, электробусов и новых типов транспорта) как менее загрязняющих городской воздух по сравнению с автобусным транспортом. Современные электробусы могу заряжаться в ночное, наиболее энергетически выгодное время.

12) Развитие легкого рельсового транспорта высокого комфорта (скоростного трамвая).

13) Создание условий для интермодальности (комбинирования использования транспорта). Перехватывающие парковки автотранспорта на конечных станциях метро, перехватывающие велопарковки на всех станциях метро.

- потеря времени на передвижение;
- экологический вред (токсическое воздействие на почву, воду, деревья);
- загрязнение воздуха и стоимость утраченного здоровья (!) всех жителей города вследствие этого загрязнения;
- стоимость утрачиваемого здоровья тех пользователей автомобиля, которые ведут малоподвижный образ жизни;
- стоимость утраченного здоровья (или жизни) людей вследствие аварии;
- • стоимость приобретения и утилизации транспорта, стоимость топлива;
- стоимость поддержания дорожной инфраструктуры;
- шумовое загрязнение, стоимость профилактических мер по снижению шумового загрязнения и аварийности.

- • стоимость приобретенного здоровья участником поездки (для пеших прогулок и велосипеда);
- • снижения расходов на больничные;
- увеличение продолжительности жизни и т.п.

14) Использование современных коммуникационных технологий для составления комбинированного маршрута, оплаты за проезд. Например, в некоторых городах взять в прокат автомобиль/ велосипед можно по общему проездному абонементу. Это упрощает процедуру аренды автомобиля, а значит, становится проще отказаться от покупки персонального автомобиля, проще пересесть на велосипед или отказаться от него во время дождя.

• Около 30 % расходов от автомобильной поездки водитель перекладывает на общество: Например, за типичную поездку на работу и

• Необходимы меры, чтобы компенсировать обществу утраченное благосостояние, например, через налог на использование автомобиля в городе. В Дании все эти расходы перенесены на пользователя автомобиля через налоги.

15) Для повышения безопасности ограничивается скорость движения автомобилей на центральных улицах многих европейских города до 30-50 км/час в зависимости от типа улиц. Это не сказывается на пропускной способности дороги, но существенно увеличивает безопасность передвижения. На проспекте Дзержинского на отрезке Щорса - Гурского не так давно повысили ограничение скорости до 70 км/час, что позволяет водителю сэкономить 14 секунд (2,5 минуты в неделю). При этом вероятность смертельного исхода в случае наезда на пешехода приближается к 100 %.

Время передвижения на дистанции

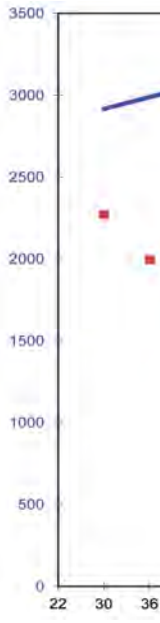

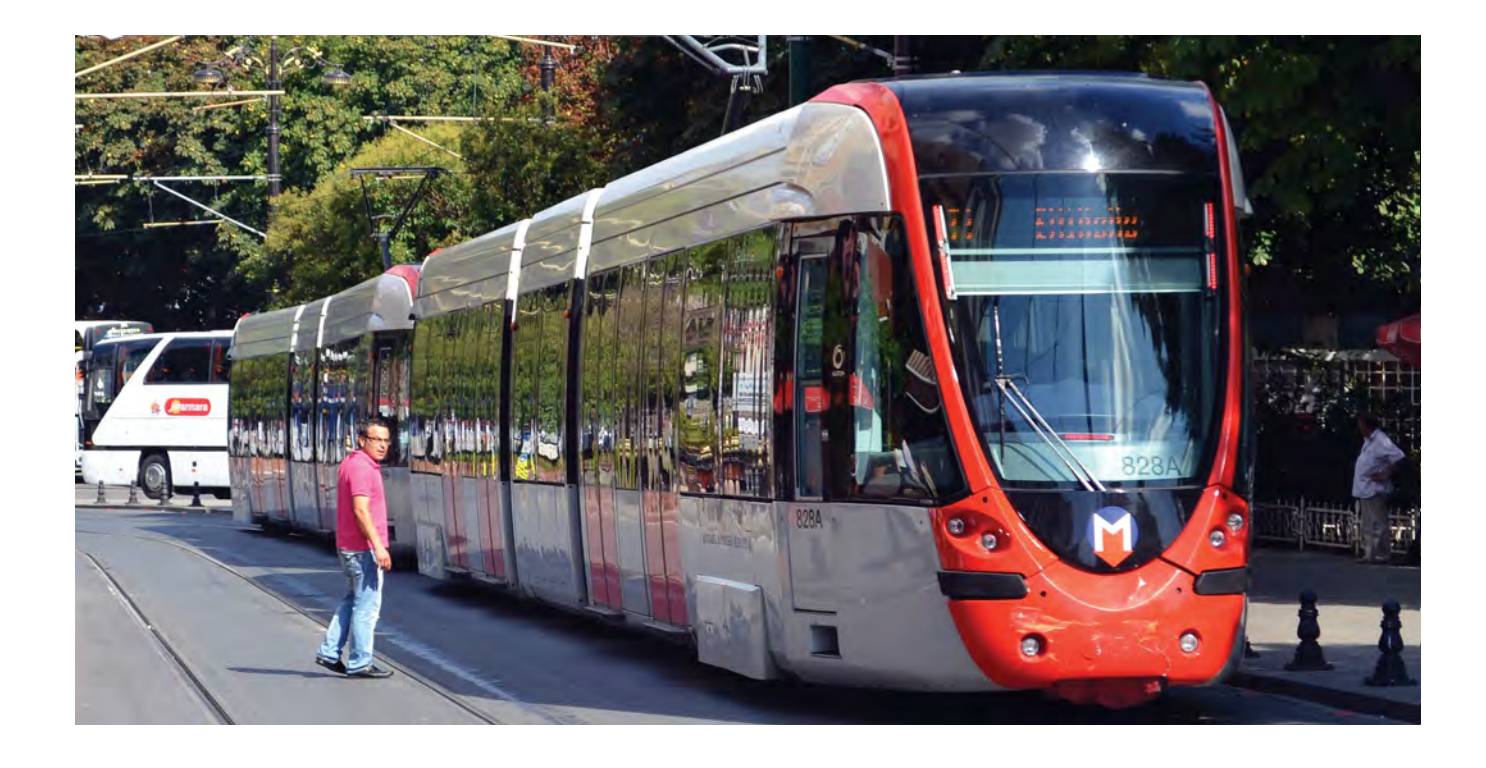

Существуют методики определения социоэкономического эффекта (издержки и приобретения) от использования каждого вида транспорта для общества и для пользователя транспорта. При подсчетах учитываются:

В приобретения входят:

В конечном итоге все приводится к одному денежному знаменателю. Из перечисленного в Беларуси сегодня учитываются только экологический вред и стоимость инфраструктуры.

Социоэкономический эффект удобно приводить на 1 километр поездки. Величина социоэкономического эффекта использования велосипеда и автомобиля в Копенгагене впечатляет.

обратно на автомобиле общей длиной в 15 километров обществу наносится ущерб в 3 \$.

Социоэкономический эффект помогает обосновывать принимаемые решения. Например, строительство пешеходно-велосипедного моста стоит определенную сумму, но оно приведет к увеличению использования велосипеда, и суммарную выгоду можно просчитать. Второй пример: из двух типов перекрестков с предполагаемой аварийностью и связанными с ней общественными издержками (утраченная жизнь / здоровье людей) выбирается тот, социоэкономические издержки с которым будут ниже.

#### **Инструменты транспортной политики**

Не все решения одинаково полезны. Например, увеличение пропускной способности дороги может негативно сказаться на привычках людей – сформирует дополнительный спрос на использование автомобиля, что приведет к "нехватке" дороги через 3-5 лет. Это неустойчивое решение. Повышение доступности города для пешеходов и велосипедистов приводит к росту числа людей, гуляющих на улицах, активизации общественной жизни, улучшению условий для малого бизнеса сферы услуг на данной улице.

Третий пример: снижение стоимости проезда в общественном транспорте без дополнительной компенсации приведет к ухудшению качества услуг, еще меньшему желанию этим транспортом пользоваться.

теоретическая пропускная способность одной лей/час

полосы, автомоби-

в 1 км

В городе скорость сообщения определяется не только скоростью автомобиля, но и светофорными циклами. Кроме того, быстро движущийся автомобиль требует и большей дистанции безопасности перед собой, то есть занимает больше места на дороге. Поэтому разница в пропускной способности полосы для движущихся в потоке автомобилей на скоростях 40-80 км/час – менее 5 %. Следовательно, cнижение максимальной скорости не сильно сказывается на пропускной способности дороги, но существенно увеличивает безопасность передвижения.

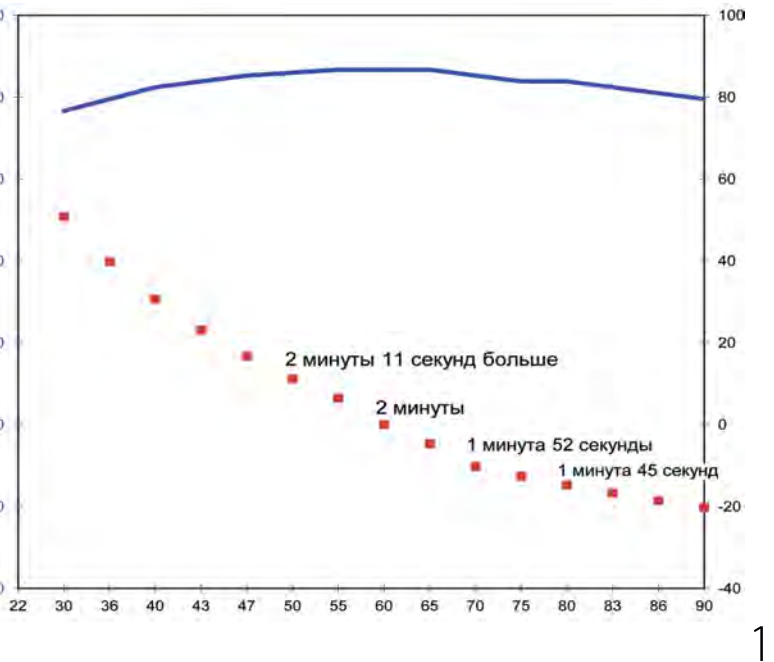

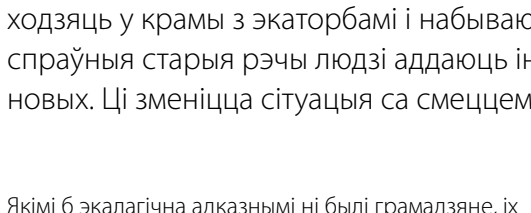

намаганні будуць марныя, калі ў горадзе не будзе наладжаная сталая сістэма абыходжання са смеццем. Якой яна будзе, залежыць ад таго, які спосаб утылізацыі смецця абраны ў якасці галоўнага. Абіраць даводзіцца ўсяго з трох варыянтаў, што вынайшла на сёння чалавецтва: пахаванне на палігонах, спальванне і перапрацоўка.

## **ВываЗ і пахаванне**

Самы традыцыйны і самы просты спосаб пазбавіцца ад смецця – вынесці яго далоў з вачэй. Можна яшчэ і прыкапаць. Гэты падыход добра працаваў, калі большасць смецця была арганічная. І калі гарады былі невялікія. Імклівы рост іх насельніцтва і ўскладненне структуры смецця зрабілі гарадскія звалкі крыніцай мноства праблем.

Самая відавочная з іх – непазбежнае назапашванне адкідаў і патрэба знаходзіць усё новыя тэрыторыі для іх пахавання. Сучасныя гарады, што абіраюць захаванне, проста абрастаюць звалкамі з усіх бакоў. А гэта не толькі неэстэтычна, але і небяспечна.

Смецце таксама мае небяспечную "звычку" самазапальвацца. Пры пажарах на палігоне ў атмасферу трапляе вялізная колькасць шкодных газаў. Не гаворачы ўжо пра тое, што палігоны з'яўляюцца рассаднікамі прусакоў і грызуноў, крыніцай шматлікіх інфекцый.

Пры адсутнасці кіслароду са смецця арганічнага паходжання ўтвараецца так званы "звалачны газ", сумесь метану і ўгарнага газу. У Беларусі ўжо ёсць досвед пазітыўнага вырашэння гэтай праблемы. На палігонах эксплуатуюцца ўстаноўкі па перапрацоўцы газу. Смеццевы газ асушваецца, ачышчаецца і потым пераўтвараецца ў электрычную энергію. Але казаць пра маштабнае вырашэнне праблемы яшчэ рана.

Асобны комплекс праблем звязаны з так званымі міні-палігонамі – невялікімі звалкамі. Усе палігоны ў Беларусі ў залежнасці ад памера, падзяляюцца на тры групы: буйныя, сярэднія і дробныя. Калі на палігонах першых двух тыпаў смецце

перасыпаюць грунтам, то са звалкамі, меншымі за чатыры гектары, гэтага не робяць. У выніку смецце разносіцца ветрам, трапляе ў вадаёмы, падземныя воды, забруджвае лясы. Выйсце з гэтай праблемы некаторым бачыцца ў забароне невялікіх палігонаў і заборы смецця на больш буйныя. Аднак існуе рызыка, што гэта прывядзе да павелічэння колькасці несанкцыянаваных звалак.

## **Спальванне**

Праца смеццяспальвальнага завода засноўваецца на ўплыве на смецце звышвысокімі тэмпературамі. Пры гэтым дамагчыся поўнага згарання надзвычай складана. У паветра ў кожным разе выкідваюцца ўстойлівыя арганічныя забруджвальнікі – дыяксіны. Гэтыя рэчывы разбуральна ўплываюць на ўсе сістэмы чалавечага арганізма, асабліва на імунную і рэпрадукцыйную. Іх выкід у паветра горада можа спрыяць павелічэнню ракавых захворванняў, узросту алергій, паслабленню імунітэту. Таму эколагі вельмі негатыўна ацэньваюць такі спосаб абыходжання са смеццем.

Трэба адзначыць, што некаторыя еўрапейскія краіны, напрыклад Нарвегія і Швецыя, выкарыстоўваюць сваё смецце як паліва, захоўваючы такім чынам свае прыродныя энергетычныя рэсурсы. Прыхільнікі гэтага падыходу сцвярджаюць, што праблему выкідаў у паветра прадуктаў спальвання часткова вырашаюць сучасныя моцныя фільтры, якімі абсталяваныя смеццяспальвальныя заводы. Супраціўнікі пярэчаць: маўляў, адмовіцца ад спальвання смецця гэтыя краіны не могуць проста таму, што сталі ў некаторым сэнсе закладнікамі створанай імі сістэмы – у смеццяспальвальныя заводы ўкладзена нямала сродкаў і іх патрэбна вярнуць. Дарэчы, каб такія прадпрыемствы былі рэнтабельныя, ім патрэбная сталая загрузка. Гэта значыцца, горад, што інвеставаў у такую сістэму, эканамічна не зацікаўлены ў зніжэнні колькасці смецця. То бок канфлікт з канцэпцыяй "зялёнага горада" відавочны. Да таго ж спальванне – гэта яшчэ і самы дарагі спосаб пазбаўляцца ад смецця.

**/ Аўтар: Анатоль Калач /** *Запісала Алена Хурс*

Супрацоўнік праграмы па хімічнай бяспецы і адходах "Цэнтра экалагічных рашэнняў".

# **бруднае пытанне**

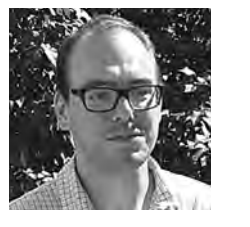

Давайце ўявім такую карціну: усе менчукі ад сёння сартуюць смецце і выкідаюць яго ў спецыяльныя урны: сюды бутэлькі, туды бытавую тэхніку. Гараджане ходзяць у крамы з экаторбамі і набываюць тавары ў экалагічнай упакоўцы. Свае спраўныя старыя рэчы людзі аддаюць іншым і ўдумліва ставяцца да набыцця новых. Ці зменіцца сітуацыя са смеццем карэнным чынам? Пакуль, на жаль, не…

16) Экономическая поддержка систем совместного использования автомобиля среди соседей или коллег по работе – каршеринга. Например, компания EPAM, столкнувшись в Минске с нехваткой мест для парковки автомобилей, в одно время ввела карпулинг на уровне организации. 17) Создание мобильных приложений для динамичного карпулинга – мгновенного поиска попутчика из одной части города в иную.

#### **Создание адаптивных логистических схем груЗоперевоЗок**

Логистические схемы грузоперевозок должны экономически регулироваться муниципалитетом с целью получения максимальной общественной выгоды.

Логистика доставки грузов с минимальным передвижением по городу может быть создана бизнесом при поддержке муниципалитета. Например, один автомобиль может привезти в магазин все, что тому требуется в нужных количествах в течение 1 дня, если источник поступления товара находится за городом. Например: 3 ящика напитка,

1 ящик консервов и т. п. Также всего лишь один автомобиль может обслужить несколько рядом расположенных магазина: завести в один 2 платья, во второй 2 ковра и т. п. Это требует создание специализированных логистических центров и менее крупных хабов. Такая система сейчас планируется в Копенгагене. Система создается с нуля, определяется даже оптимальный размер автотранспорта и его тип (это будет электробус).

Предзаказ товара в магазине или интернет-магазине, доставка товара на дом / почтой также может уменьшить объемы перевозимых грузов и складские запасы в магазинах.

#### **Участие общественности**

Участие общественности – один из компонентов устойчивости. Речь идет как об обсуждении городского плана мобильности, генплана города, так и об участии жителей в планировании их собственного двора / локальной улицы. Формально эти вещи в Минске существуют, например, все изменения внутри двора должны решаться через процедуру благоустройства, подразумевающего общественное обсуждение. На практике такое не происходит. Еще сейчас в Минске автовладелец может сдать деньги и купить за символическую сумму частное парковочное место во дворе для своего автомобиля без обсуждения этого вопроса с жителями двора.

Общественную активность можно развивать. К примеру, в польском Щецине жителям двора местные власти предлагают обсудить, какой бы они хотели видеть свою улицу / свой двор, помочь им выработать общее желание и затем реализовать его

> **Сярод смецця, што трапляе на звалкі, шмат небяспечных матэрыялаў і рэчываў. Яны трапляюць у глебу, змываюцца ў грунтовыя воды і паступова забруджваюць навакольнае асяроддзе.**

Þ  $\ddot{\bullet}$ -30 **Base** 

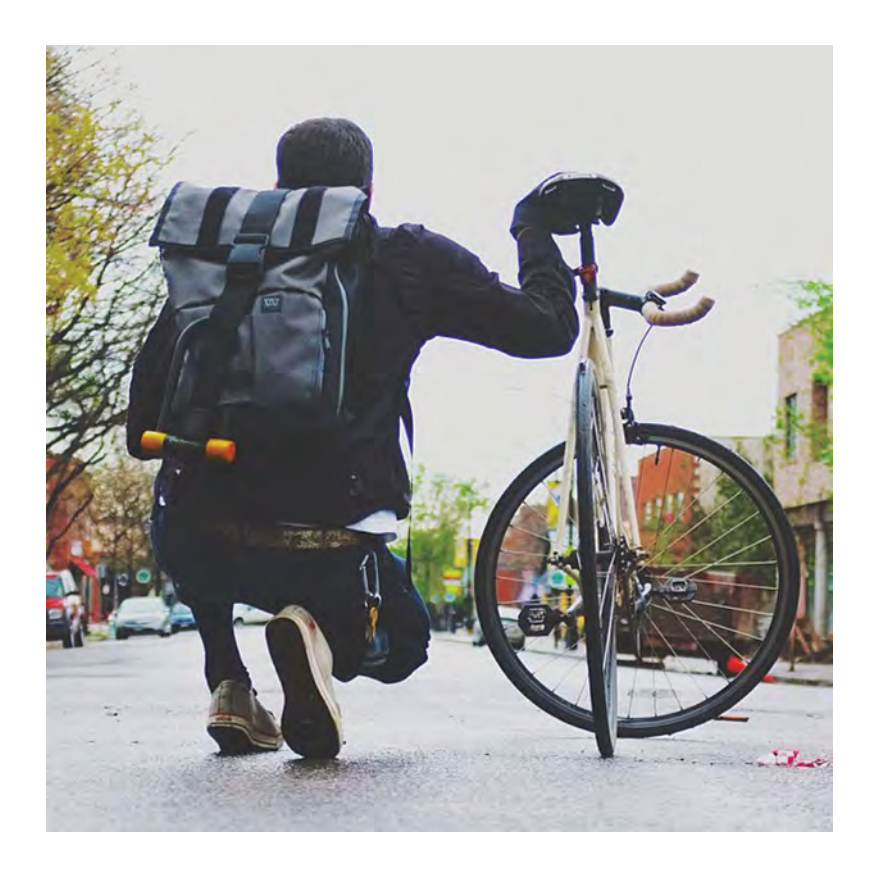

Карпулинг подразумевает подбрасывание случайного попутчика.

кар шеринг *–* постоянное использование одного автомобиля группой людей.

## **ПЕРАПРАЦОЎКА**

Паўторнае выкарыстанне адходаў для атрымання з іх сыравіны, матэрыялаў і вырабаў – найбольш бяспечнае і перспектыўнае ўладкаванне смецця.

Асноўная маса бытавога смецця складаецца з макулатуры, шкла, пластыка, харчовых рэшткаў, будаўнічага смецця. Усё гэта ёсць магчымасць экалагічна свядомаму чалавеку адсартаваць і выкінуць у спецыяльныя кантэйнеры, падпісаныя і пазначаныя рознымі колерамі.

Асобна прыйдзецца паклапаціцца пра батарэйкі і энергазберагальныя лямпы. Іх утылізацыі аддаюць спецыяльную ўвагу. бо пры іх разбурэнні ўтвараецца мноства розных металаў, шкодных для здароўя жывых арганізмаў. У Менску сістэма іх збору пачынае паціху развівацца.

Кантэйнеры для збору адпрацаваных батарэек. згодна з пастановай Савета Міністраў, павінны быць у любой краме з гандлёвай плошчай больш за 100 кв. м. У любой нехарчовай краме з гандлёвай плошчай больш за 400 кв. м павінна існаваць магчымасць здаць энергазберагальныя лямпы. Калі гандлёвая плошча крамы яшчэ большая, то тут павінны забіраць старую або зламаную электронную і электрычную бытавую тэхніку. Ёсць некалькі пунктаў па зборы буйной і сярэдняй бытавой тэхнікі, дзе можна нават атрымаць за яе невялікае ўзнагароджанне. Аднак лагістычныя моманты пакідаюць вялікае пытанне.

Такім чынам, магчымасці сартаваць смецце і клапаціцца пра бяспечную яго ўтылізацыю ў менчукоў ужо ёсць. Чаго няма, дык гэта зручнасці і выгаднасці гэтай справы для большасці жыхароў горада. Між тым сакрэт папулярнасці асобнага збору смецця ў краінах Еўропы менавіта ў прастаце, усеагульнасці і матэрыяльнай матывацыі.

У Германіі, напрыклад, кошт тары асобна прапісваецца на чэку і вяртаецца чалавеку, калі ён прыносіць яе здаваць. Такая сістэма шматразавай упакоўкі эфектыўна зніжае вытворчасць лішнягя смецця.

#### ПРАМЫСЛОВЫЯ АДХОДЫ

Хоць найбольшая доля па прадукаванні прамысловых адходаў належыць горназдабываючай галіне, праблема з утылізацыяй смецця вельмі актуальная і для менскіх прадпрыемстваў.

Згодна з патрабаваннямі артыкула 37 Закона Рэспублікі Беларусь "Аб ахове навакольнага асяроддзя" юрыдычныя асобы і індывідуальныя прадпрымальнікі абавязаны весці экалагічны пашпарт прадпрыемства, праводзіць інвентарызацыю сваіх адкідаў. Кантроль за выкананнем гэтых правіл таксама ажыццяўляецца.

Існуючыя нормы і правілы, безумоўна, пры ўмове іх усеагульнага выканання падтрымліваюць прымальныя ўмовы пражывання, але кардынальна не ВЫРАЩАЮЦЬ ПЫТАННЯ З ПРАМЫСЛОВЫМ СМАЦЦАМ

Акцэнт работы з прадпрыемствамі ў справе экалагічнай бяспекі павінен рабіцца на замене састарэлага абсталявання на сучаснае, малаадходнае і бяспечнае для наваколля.

Увогуле, кожны вытворца яшчэ на этапе планавання павінен прадумваць, якім чынам будуць утылізавацца адходы дзейнасці ягонага прад-ПОЫРМСТВА

E CONTRATA ARXORAY: Benapyce Halong Другі кірунак - распрацоўка і ўкараненне эколагабяспечных і малаадходных тэхналогій абясшкоджвання і выкарыстання адходаў як прамысловых, так і бытавых. Такія заволы ў Беларусі ўжо ёсць, аднак да гэтага часу ў CMI абмяркоўвающа магчымасці  $CMPHIB$ 

# КУДЫ ІСЦІ?

спальвальных

прадпрыемстваў.

Самы папулярны спосаб абыходжання са смеццем у Менску вываз і пахаванне на палігоне. На дадзены момант абслугоўваюць тры палігоны для прыёма адходаў: Паўночны (раён Паўночных могілак), Трасцянецкі (Магілёўскі напрамак) і Прудзішча (ля вёскі Калядзічы). Аднак два з іх - Паўночны і Прудзішча - амаль што вычарпалі свае рэсурсы па ўтылізацыі смецця, ім шукаюць замену. Адпаведна, пад смеццем будуць пахаваныя новыя тэрыторыі каля горада. Занепакоенасць выклікае тое, што ў якасці шляху вырашэння гэтай праблемы дагэтуль абмяркоўваецца стварэнне смеццяспальвальнага прадпрыемства. У нашых умовах гэта можа быць асабліва небяспечна, бо якасць сартыроўкі ў нас пакуль нізкая, смецце можа ўтрымліваць шмат небяспечных рэчываў.

Змяняць сістэму абыходжання са смеццем у Менску трэба. Але, робячы гэта, трэба раз-ЭКАЛАГІЧНА ЧЫСТЫХ глядаць смецце не як асобную праблему, а разумець, што яно, з аднаго боку, з'яўляецца ТЭХНАЛОГІЙ НА ПРАДвынікам жыцця гараджан, а з другога - здольнае ўплываць на некаторыя бакі гэтага жыцця ў будучыні. Толькі разглядаючы адходы як частку сунэльнай гаралской сістэмы, можна стварыць доўгатэрміновую стратэгію па абыхолжанні з імі, якая булзе алпавялаць канцэпцыі "зялёнага горада" •

\*Штогод у Беларусі ўтвараецца каля 4 млн тон камунальных адходаў. У 2014 годзе з іх было вынята 552 тыс. тон другасных матэрыяльных рэсурсаў - 14 % агульнага аб'ёму.

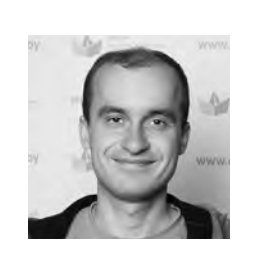

#### /ABTOP: ПАВЕЛ ГОРБУНОВ /

Эксперт Минского вепосипелного общества Сотрудник энергетической программы "Центра экологических решений". Член центрального совета Белорусской партии "Зеленые"

# МИНСК: В ПОИСКАХ НОВОЙ ЭНЕРГИИ

Многие европейские города ставят перед собой амбициозные цели по трансформации энергетического сектора. Их задача - стать климатически нейтральными, снизить общий объём потребляемой энергии и воздействие на окружающую среду. Минск как столица европейской страны просто не имеет права быть исключением. Что для этого нужно? Попробуем разобраться с этим сложным вопросов, начав с самых основ.

#### ЧТО ТАКОЕ ЭНЕРГОЭФ-**ФЕКТИВНОСТЬ** И ЭНЕРГОСБЕРЕЖЕНИЕ?

Энергоэффективность - это когда для достижения одного и того же уровня комфорта требуется все меньше и меньше энергии. Например, светодиодная лампа в 8-10 раз экономичнее старой лампы накаливания. С технологическим прогрессом энергоэффективность каждого процесса улучшается. Энергосбережение - это мероприятия по экономии энергии. Энергосбережением будет снижение потребления энергии там, где она тратится впустую. Например, выключение света датчиком-автоматом на лестничной КЛАТКА

#### РОСТ КОЛИЧЕСТВА ФУНКЦИЙ И КОМФОРТА

Есть и противоположная тенденция: с ростом уровня жизни появляются новые функции, создающие комфорт или дающие новые возможности. Например, электронные табло на остановках обшественного транспорта, бойлеры в офисах, постоянно подогревающие воду вместо традиционных чайников. Многие услуги, возможно, лишь

\* Кстати, с изменением климата в Беларуси явно прослеживается тенденция снижения тепловой энергии на обогрев зланий зимой но происхолит рост затрат электрической энергии на конлиционирование возлуха.

\*\* Если рассматривать традиционную энергию, то разделяют энергию первичную и конечную. Конечная энер- $\mathsf{FMS}$  – это та, что у вас в розетке в виле электричества или отдаётся радиатором отопления в виде тепла. Первичная - это энергия, которая содержится в сжигаемом невозобновляемом топливе, требуемом для производства конечной. Объём первичной энергии примерно 1.5-2 раза выше (петом разница больше, зимой – меньше). Разница связана как с несовершенством ТЭЦ (КПД 40-80 %) так и с потерями при передаче - около 10 %. Рост технологий позволяет снизить эту разницу.

## **MEHCKY ПАТРЭБНА**

BUIKAPUICTAHHE

I MANAAAXOAHbIX

**TIPbIEMCTBAX** 

Матэрыяльная зматы-

ВАВАНАСЦЬ НАСЕЛЬНІЦТВА

ПРЫ САРТЫРОЎЦЫ БЫТА-

**ВОГА СМЕЦЦЯ** 

 $90°$ 

40%

**Будаўніцтва TIPAATIPHEMCTBAY ITA NOVHAN NEPANPA-**- LIOÝLIN CMELILIA

воспринимаются как повышение комфорта и уровня жизни. Например, подсветка зданий или рекламная ночная подсветка интерьеров магазинов - комфорт ли это или расточительство. Нормой становится крайне энергоемкое кондиционирование воздуха не только в рабочих, но и в жилых помешениях \*.

#### ЭКОНОМИКА И ФИЛО-СОФИЯ ПРОЦЕССОВ

Из двух векторов - снижение энергопотребления отдельными устройствами и роста количества устройств - сильнее сказывается второй и суммарное потребление конечной \*\* энергии в целом несколько возрастает, при этом рост первичной энергии в .<br>развитых странах может снижаться.

В экономических терми-HAX PTO **RVUMT** TAK'

Анализ влияния источников энергии должен проводиться на всем жизненном цикле (cradle-to cradle), включающих производство (в том числе и фотовольтаики), перевозку и утилизацию оборудования. Их вред должен быть оценен, и производитель должен делать отчисления на устранения вредного воздействия.

Помимо экологически чистой энергии городу необходимо ввести и понятие "честной" энергии, учитывающей не только экологическую, но и социальную ответственность поставщика энергии.

Атомная энергия, произведенная на территории любой страны, должна быть полностью исключена из потребления городом как небезопасная в производстве. Некоторые европейские города уже декларируют такую цель.

Суммарный объем использования свалочного газа и биогаза из водных стоков не превышает нескольких процентов от потребляемой городом энергии. Однако надо научиться его использовать максимально полно, ведь это снижает выбросы метана в атмосферу. Сжигание мусора для производства энергии не должно производиться в силу низкой экологичности процесса и потери потенциальных вторичных ресурсов (лучше чтото использовать вторично, чем сжечь).

Современная тенденция – в децентрализации производства энергии. Распространенные в Беларуси системы центрального отопления – хорошее техническое решение. Они позволяют, вырабатывая электроэнергию, получать одновременно и тепловую. Существующие ТЭЦ должны быть модернизированы с целью увеличения<br>КПД и снижения потерь на передачу энергии.

Транспорт в Минске создает 80 % всего загрязнения воздуха. Отрицательные стороны бензина и дизельного топлива – высокое содержание в выхлопных газах продуктов неполного сгорания (NOx, SOx, твердых частиц). Городом должна быть поставлена долгосрочная цель полностью исключить использование этих видов топлива и перейти на электричество или газ (биогаз), использовать транспортом промежуточного носителя энергии (например, водород, маховики), несмотря на повышенную стоимость эксплуатации электротранспорта. В качестве аргумента необходимо оценить вред, наносимый загрязняющими веществами от транспорта здоровью людей и природе города.

Природный газ, используемых в городских ТЭЦ – основной и относительно чистый источник энергии для тепла и электричества. Он создает минимальные выбросы СО 2 по сравнению с остальными невозобновляемыми видами топлива, однако создает выбросы NOx, которые хоть и в меньшей степени, но также считаются загрязнением и нормируются.

#### **Распределенная энергетика вместо централи Зованной**

Современные решения менее масштабные – блок-станции работают не на район города, а на 1-2 квартала или даже несколько домов.

Философия современной ВИЭ – еще большая децентрализация и демократичность. Каждый может сам производить энергию для себя или продавать на энергорынке. Энергия производится недалеко от места ее потребления, что снижает потери. Устраняется монополия единого поставщика энергии.

Бум развития ВИЭ возможен, если каждый экологически сознательный гражданин сможет вложить свои свободные деньги в чистую энергетику.

Таким образом, будущее для Минска – использование текущей газогенерирующей системы, улучшение ее КПД, снижение потерь при передаче, постепенный переход на более полное использование ВИЭ, децентрализация и демонополизация рынка энергии.

#### **Сектор потребления**

Жилой сектор потребляет примерно 30 % энергоресурсов. Многие в Минске живут в многоквартирных домах советской застройки, в которых расходы энергии при отоплении / кондиционировании (энергоэффективность) равны 150-200 кВт\*ч тепловой энергии на м<sup>2</sup> в год. Действующие стандарты Беларуси равны 60 кВт\*ч

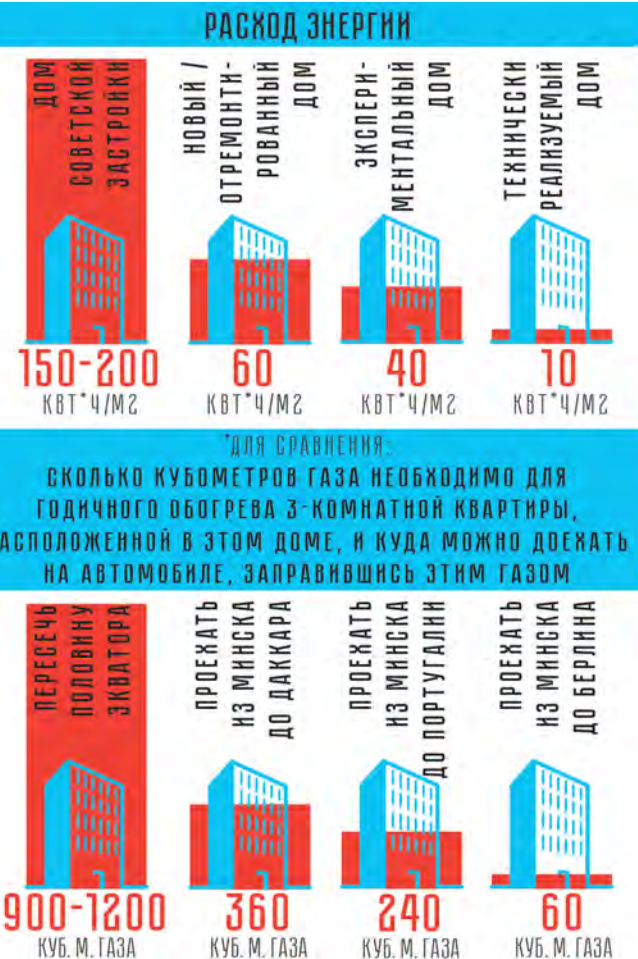

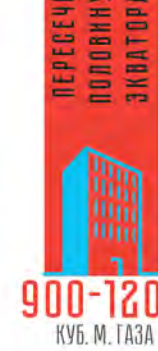

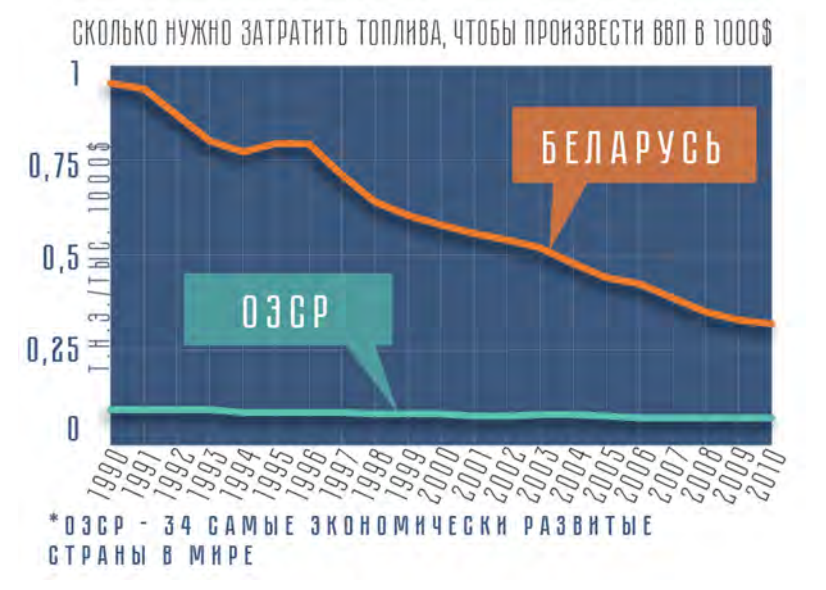

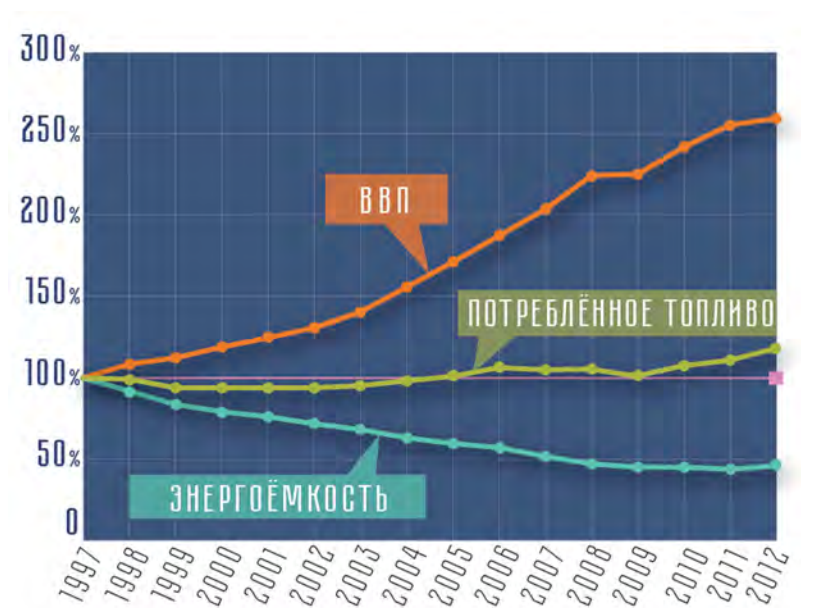

рост ВВП напрямую зависит от объема использования конечной энергии. При этом энергоемкость экономики (количество первичной энергии сожженного топлива требуемого для получения ВВП в 1000 \$) может снижаться.

С философской точки зрения, конечность запасов невозобновляемого топлива и связанный с ними рост парниковых газов – два фактора того, что города живут в парадигме ограниченных энерго ресурсов. Таким образом, ситуация не та, которую рисовали фантасты 60-70 лет назад: с ростом про гресса города не могут себе позволить опериро вать все большей и большей энергией.

Рост доли возобновляемой энергии (ВИЭ) позволяет получить большее количество конечной энергии без роста использования первичной энергии. Следовательно, существует некое оптимальное количество потребляемой энергии, на которое устойчиво спланированный город должен выйти выйдет со временем. Повсеместное внедрение ВИЭ к середине XXI века может в дальнейшем снять данное ограничение.

В принципе в Беларуси и в Минске проводится действительно большая работа по экономии энергоресурсов. Однако сектор ВИЭ практически не развивается.

#### **Какие цели могут быть поставлены горо дом ?**

Сегодня властями Минска не сформулирована среднесрочная и долгосрочная общая цель в области энергетики.

Максимальную цель, которую ставят города развитых стран сегодня, – **стать на 100 % климатически нейтральными**. Это означает, в суммарном зачете не использовать энергию, приводящую к выбросам в атмосферу дополнительного диоксида углерода (то есть не использовать невозобновляемую энергию). При этом не отрицается полное неиспользование невозобновляемого топлива в городе, например дизельного топлива или бензина, от которого сложно отказаться в сфере транспорта. Их выбросы СО $_{{\scriptscriptstyle 2}}$ компенсируются выработкой дополнительной чистой энергии, экспортируемой из города.

В Е С городов такие цели поставили уже несколько десятков городов, включая такие крупные, как<br>Копенгаген (до 2025 года) и Хельсинки. Несколько небольших европейских городов этой цели уже достигли или достигнут в ближайшие годы, став климатически нейтральными.

Помочь городам может и отнесение к городу существующих или создание новых территорий, компенсирующих выбросы СО 2 (лесные посадки, болота), так называемых стоковых территорий – накопителей двуокиси углерода.

Минск не является уникальным городом, и цель стать климатически нейтральным для него, как и для любого иного города Беларуси, является технически достижимой.

#### **Цель полностью перейти городу на ВИ Э**,

включая транспорт, более сложна, но технически также возможна.

Сегодня такая цель является необходимой и достаточной для устойчивости.

#### **Какие источники энергии допустимы, а от каких горо д у сле дует отка Заться?**

Наилучший источник энергии из известных человечеству сегодня – прямая солнечная энергия. Солнечная радиация может быть сразу превращена в электрическую и сразу же после ее использования электроприборами рассеяться в пространстве. Энергетический цикл наиболее короткий и поэтому безвредный для природы.

Все остальные виды энергии (ветровая, гидро-, биотопливо и др.) практически безопасны, но все же имеют недостатки и должны быть использованы лишь при условии их такого влияния на окружающую среду, которое скомпенсировано.

Технически в домостроении возможны все инновационные современные системы: рекуперация, гелиоколлекторы, тепловые трубы, системы использования тепла сточных вод и др. Быстрый рост технологий не дает возможности исключить или, наоборот, рекомендовать какие-то конкретные решения, которые не устарели бы через несколько лет.

#### **Двойное испольЗование пространства**

Минск испытывает ограничение в свободном пространстве. Однако всегда можно использовать пространство для двойных целей, и часто это приносит выгоду. Например, в Голландии ис-

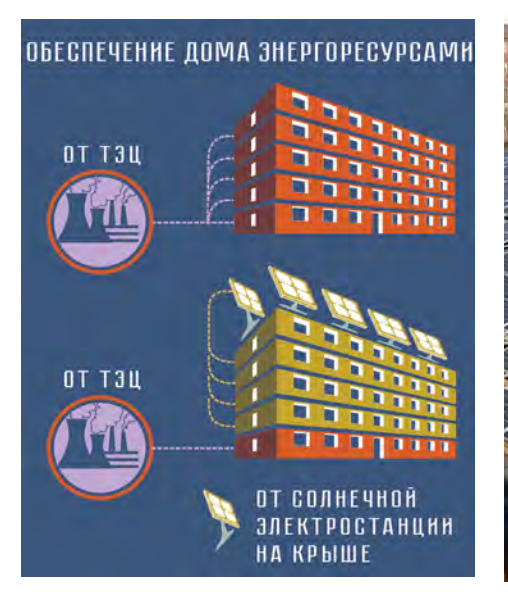

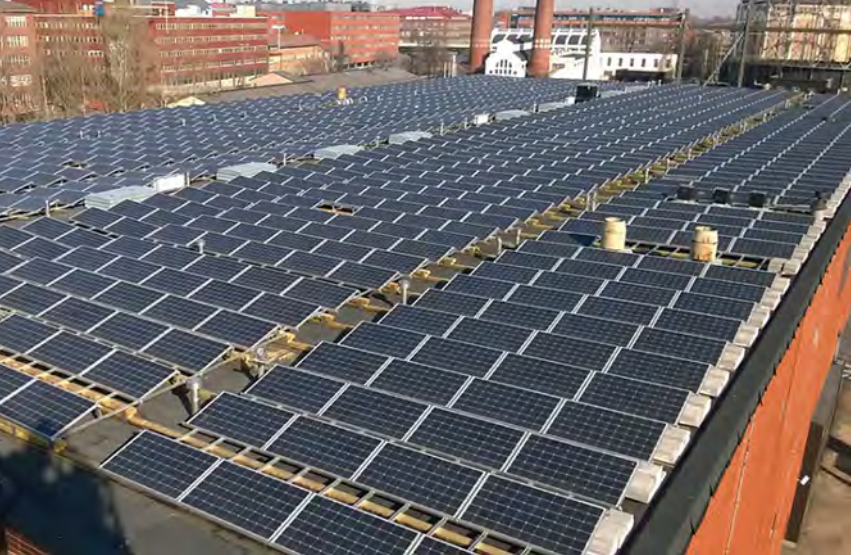

пытываются велодорожки и тротуары, в которые встроены солнечные панели. Не придется отчуждать дополнительную территорию и терять энергию для передачи энергии в город. Крыши всех зданий в Минске имеют суммарную площадь небольшого города и абсолютно не используются. Современная солнечная электростанция (КПД 16-18 %), установленная на крыше многоэтажки в Минске, может за год выработать такое количество электроэнергии, которого достаточно для обеспечения энергоресурсом четырех квартир, расположенных под ней. Немаловажно, что в доме уже есть подходящая электропроводка. На крышах могут быть установлены тихие вертикальные ветрогенераторы. Стены существующих домов могут быть покрыты солнечными панелями или гелиоколлекторами. Их функция не только собирать энергию, но и попутно быть утеплителем. Крыши новых зданий могут быть спроектированы для разбивки зеленых зон и зон отдыха. Это не только улучшает экологию города, но и утепляет здание, снижает нагрузку на ливневую систему в случае дождя

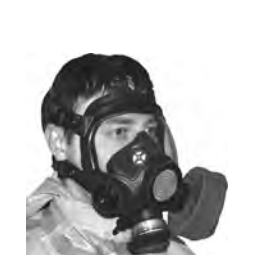

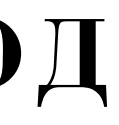

#### **Качество воды**

на м<sup>2</sup> в год для новых и отремонтированных домов. Экспериментальные дома, построенные в Беларуси имеют энергоэффективность 35-40 кВт\*ч на м2 \* в год. Это предел возможностей традиционного строительства без использования дорогих технологий. Его достижение означает 4-5-кратное снижение количества энергоресурсов и уже впечатляет.

> В документе глобального масштаба "Протокол по проблемам воды и здоровья" сформулированы цели по обеспечению доступа человека к воде и предотвращению и сокращению заболеваний, связанных с водой, которая рассматривается не только и не столько как товар, обращающийся на рынке, а как ресурс, к которому имеют право доступа все люди при разумных ограничениях, связанных с рациональным использованием. Таким образом, обеспечение населения качественной водой должно стать одним из целевых показателей концепции "зеленого города". Однако в настоящее время в мире ситуация очень разноплановая. С одной стороны, можно привести пример Вены, где вода очень высокого качества подается

из водных источников в горах и доступна даже на улицах города. С другой – на обратном полюсе города, где питьевая вода только бутилированая, а водопровод либо отсутствует, либо подает воду непитьевого качества (например, Индия).

Сегодня из-за загрязнения окружающей среды проблема доступности ресурсов пресной воды обострилась, что вынуждает транспортировать воду на большие расстояния, усложнять очистку, в том числе применяя все больше химикатов, заниматься ее опреснением. Пример использования очищенных сточных вод для питьевого водоснабжения в г. Виндхук в Намибии уже давно вошел в учебники по водоподготовке. В ближайшем будущем в связи с изменением климата эксперты МГЭИК (межгосударственная группа

WIRELESS COLLEGE

# **вода и Город**

Стоимость домов с энергоэффективностью 30 всего на 8-10% выше домов с энергоэффективностью 60. Тормозит развитие таких и еще более энергоэффективных домов – высокие субсидии населению (около 80 %) на оплату услуг по отоплению и, следовательно, незаинтересованность ни покупателей, ни застройщиков вкладываться в такие решения. Эта схема должна быть устранена.

Технически возможно построить еще более теплые дома с энергоэффективностью 10 и менее кВт\*ч на м2\* в год и развитие технологий позволит достигать таких значений со временем все более простым образом. Оптимум необходимо оценивать не только с экономической точки зрения, но и с энергетической по всему жизненному циклу.

Не все старые дома можно утеплить до таких показателей, и, вероятно, их будет целесообразнее снести, чем эксплуатировать, как это было сделано в свое время в Восточной Германии.

#### **/ Автор: Глеб Белов/**

Журналист. По материалам экспертов.

#### Качественная вода КаК один из целевых поКазателей Концепции "зеленоГо Города".

*Современная солнечная электростанция (КПД 16-18 %), установленная на крыше многоэтажки в Минске, может за год выработать такое количество электроэнергии, которого достаточно для обеспечения энергоресурсом четырех квартир, расположенных под ней.* 

**Представьте себе бассейн глубиной 5 метров, шириной 20 метров и длиной почти 7 километров. Именно столько воды (687 000 м<sup>3</sup> ) Минск потребляет сегодня ежедневно. 60 % этой воды поступает за счет использования подземных источников. Согласно текущей корректуре генплана Минска, к 2030 году город целиком перейдёт на водоснабжение из подземных источников.**

22

В Беларуси это осознание уже также произошло, хоть и несколько позднее. Провелась массовая установка приборов учета расхода воды и введено ограничение льготирования водопотребления, что серьезным образом снизило потребление воды. Дальнейшее повышение тарифа на воду – эффективная мера по ее разумному потреблению. Как правило, именно в странах с самым низким расходом воды и самые высокие тарифы. Например, стоимость 1 м<sup>3</sup> воды в Дании достигает 5 \$. На конец 2015 года вода минчанам

экспертов по изменению климата) прогнозируют, что с проблемой доступа к питьевой воде столкнутся сотни миллионов человек. Городам Беларуси повезло больше, поскольку здесь используются подземные воды. Однако, проблема нехватки воды в первую очередь в сельском хозяйстве может коснуться и нас.

Артезианские источники Минска отличаются высокими качеством воды и в принципе не требуют обеззараживания, например, методом хлорирования. Но не все так безоблачно. Отдельные скважины (а всего город питают около 340 скважин) время от времени характеризуются повышенными или превышенными показателями ПДК по нитратам, бору, фиксируются загрязнения нефтепродуктами и тяжелыми металлами, поступающим путем инфильтрации с территории города. По мере того как запасы воды девонских и вендских отложений с глубины в 180-200 метров будут подпитываться инфильтрацией, эта проблема будет нарастать.

Запасы пресных подземных вод в районе Минска достигают 1 млн м3/сутки, т. е. могут полностью обеспечить потребности города в питьевой воде. Чтобы сократить расходы на водоподготовку и водоотведение, замедлить проникновение в воду загрязняющих веществ, законсервировать самые грязные скважины, необходимо снижать водопотребление. Согласно генплану к 2030 году планируется снизить с 687 до 615 тысяч м<sup>з</sup> в сутки.

Артезианские воды Минска также имеют повышенное содержание железа и требуют строительства станций обезжелезивания.

обходилась всего в 0,6 \$ за м<sup>3</sup>. С технической стороны сегодня разработаны и доступны различные устройства, позволяющие снизить расход воды без потери комфорта: водоразборная арматура с аэраторами, редукционные клапаны, снижающие давление в водопроводных трубопроводах и т. д. Однако основные резервы еще не исчерпаны. И даже показатели самых водосберегающих европейских стран являются средними по стране.

Водозабор сопровождается образованием вокруг скважин разгрузочных воронок, которые стимулируют процессы инфильтрации поверхностных вод. Воронка под Минском имеет радиус 40 км. Это приводит к исчезновению воды в колодцах в деревнях под Минском, может сказаться на состоянии природы Минского района. В самом городе многие реки уже перестали существовать, о них напоминают лишь понижения местности. Пересохли верховья некоторых рек (Волма, Качинка, Лошица с Мышкой, Тростянка, Цна, Сенница, Слепянка), некоторые реки заключены в подземные коллекторы (Переспа, Немига, Дражня). Некоторые транспортные эксперты говорят о необходимости закрыть улицу Немига для движения транспорта и преобразовать ее в бульвар. Это позволило бы со временем и вернуть реку на поверхность города.

#### **Рациональное испольЗование водных ресурсов**

Кстати, ранее считалось незыблемым положение, что с течением времени и повышением уровня благоустройства водопотребление должно повышаться. Однако в странах Западной Европы удорожание питьевой воды и услуг канализации в 1970-е резко снизили потребление воды населением и резко изменили данную тенденцию.

Вена. Бесплатные питьевые фонтанчики в городе – дорогое решение. Для многих это признак удобного города.

. . . . . . . . . . . . . . . . . **беларусь** \*за 20 лет снизили с 300 до 160

Вместе с тем и это значение – не технологический предел. Лишь 5 литров воды в день необходимо для приготовление пищи. В среднем 30 литров высококачественной, очищенной, подготовленной воды в день попросту спускается в унитазы.

Технические решения двойного использования так называемой серой воды только разрабатываются. В городе никак не используется мягкая дождевая вода, которую можно было бы использовать, например, для стирки.

Другое направление расхода воды и экономии ресурсов – это мероприятия, связанные с совершенствованием работы самих систем водоснабжения – снижение потерь воды из-за утечек, аварий, оптимизация режимов подачи и распределения.

#### **Водоотведение и очистка сточных вод**

**Очистка производственных сточных вод.** Очистка производственных сточных вод на сегодня представляет серьезную технико-экономическую проблему. Распространены случаи решения проблемы очистки производственных сточных вод за счет переноса производств в страны с менее жестким экологическим законодательством. В частности, из Западной Европы

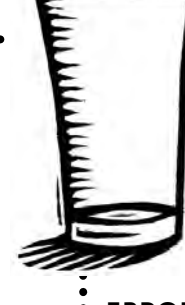

практически полностью "эмигрировало" производство чугуна и других металлов. Вместе с тем технологии интенсивно развиваются, создаются специальные базы данных по наилучшим доступным методам, представляющим технологии производства отдельных продуктов и способы переработки получаемых отходов, очистки выбросов и отводимых сточных вод, которые разработаны на уровне, который предполагает возможность их применения с достаточной экономической эффективностью.

Промышленные объекты Минска являются крупными потребителями воды (всего около 200 000 м3 в день или, 30 % от всего потребления). Традиционными мероприятиями в сфере очистки считаются использование вместо прямоточных систем оборотных систем с повторным использованием воды, внедрение водосберегающих технологий и снижение использования питьевой воды на технологические нужды. С точки зрения реализации концепции "зеленого" города амбициозной целью может быть переход к замкнутой системе водопользования предприятий, когда очищаются все виды сточных вод для их использования в повторном производственном водоснабжении.

Некоторые специалисты говорят: Эта тема теоретически хорошо разработана, однако ее практическая реализация затруднена по экономическим причинам. Технически можно очистить сточную воду до любой степени, но стоимость этого процесса может сделать продукцию предприятия неконкурентоспособной.

Соглашаясь на такую точку зрения, с технической стороны мы нарушаем принцип устойчивого города, продолжаем производить "конкурентноспособную" продукцию, загрязняя при этом окружающую среду. С экономической стороны мы, вероятно, продолжаем недоучитывать стоимость социосистемных услуг, оказываемых нам природой, и стоимость расходов общества, связанных с загрязнением природы. Возможно, в ходе полной оценки стоимости мы осознаем, что дешевле даже отказаться от производства такой продукции. В качестве примера: некоторые федеральные земли Германии выяснили, что дешевле крайне точно дозировать азотные удобрения в сельском хозяйстве или отказаться от их использования вовсе и внедрить органическое сельское хозяйство, чем пытаться очистить загрязненную нитратами воду до питьевого состояния.

Если рассматривать Минск, то актуальными остаются проблемы – как связанные с локальной очисткой производственных сточных вод перед отведением в системы коммунальной канализации, так и со сбросом сточных вод в водные объекты.

**Поверхностные сточные воды.** Второй источник загрязнения связан с организацией отведения поверхностных сточных вод в городах, которые образуются при выпадении осадков и являются одним из источников загрязнения

**европа** Лидеры: Германия – 121, Дания – 114. Турция – 112, Бельгия – 106.

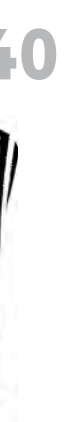

. . . . . . . . . . . . . . . . **раЗумное потребление 70** литров в день . . . . . . . . . . . . . . .

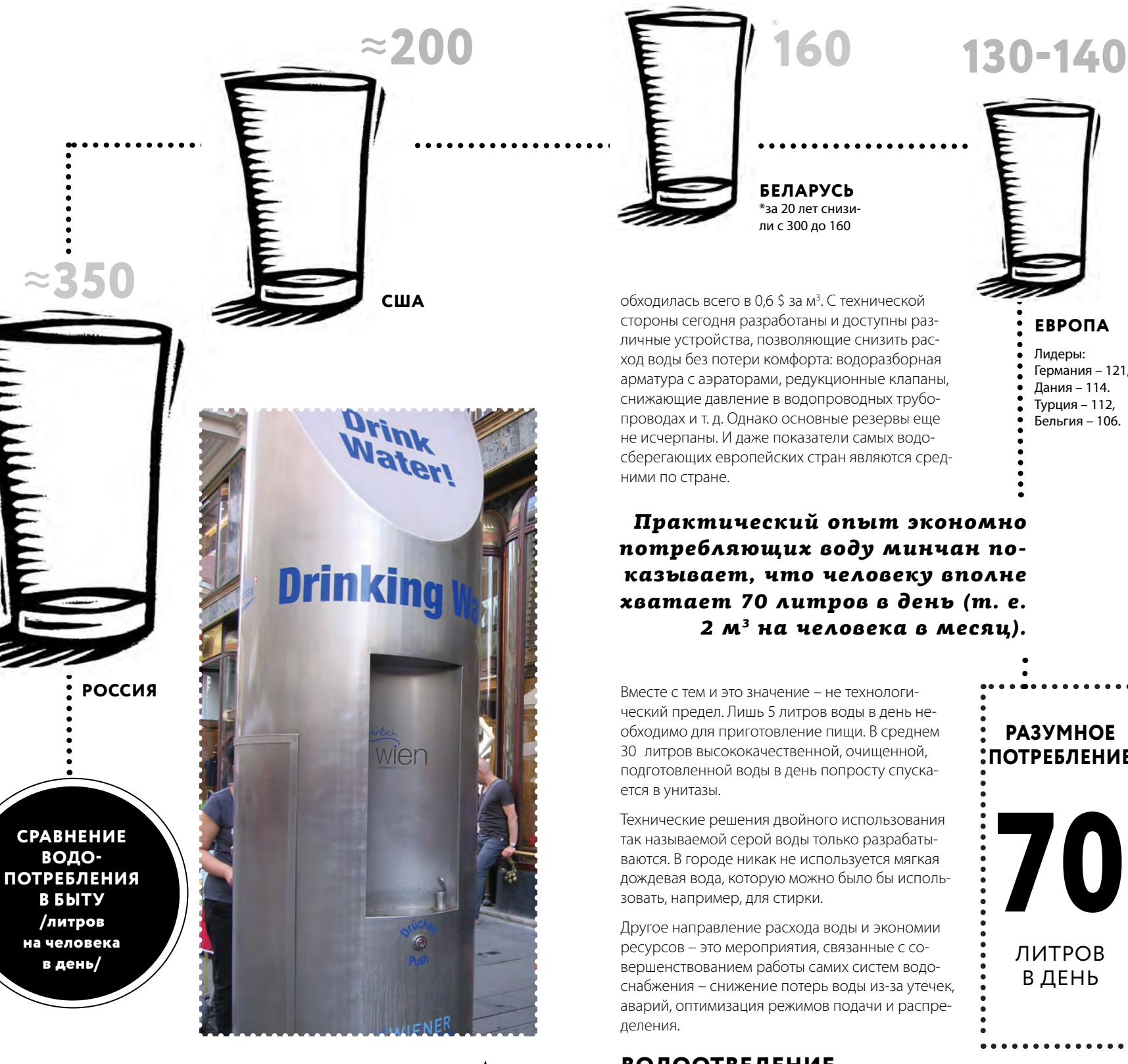

*Практический опыт экономно потребляющих воду минчан показывает, что человеку вполне хватает 70 литров в день (т. е. 2 м<sup>3</sup> на человека в месяц).*  водных объектов. Смыв загрязняющих веществ с территорий населенных пунктов сточными водами, образующимися при выпадении атмосферных осадков, и их поступление в водные объекты могут происходить неорганизованно при отсутствии систем дождевой канализации. Необходимо строительство дождевой канализации и очистных сооружений для очистки таких сточных вод. В ближайшие годы в Минске будет разрабатываться концепция такого строительства.

Важными являются мероприятия, обеспечивающие снижение расходов поверхностных сточных вод. Одним из способов является организация инфильтрации дождевых вод на территории городов за счет повышения проницаемости покрытий, строительства инфильтрационных сооружений, а также использование малозагрязненных поверхностных сточных вод, отводимых с крыш зданий, для непитьевого водоснабжения как на предприятиях, так и в жилой застройке. Это улучшает и защищенность города в случае паводков.

**Эвтрофикация.** Процессы очистки сточных вод городов существуют уже продолжительное время. Вначале очистные сооружения строились с целью задержания крупных примесей, которые засоряли реки, затем потребовалось удаление органических веществ, поскольку их разложение в воде приводило к интенсивному поглощению кислорода и гибели рыбы. Позднее пришло осознание, что сброс соединений азота и фосфора в водные объекты, особенно в малопроточные, приводит к эвтрофикации, т. е. к интенсивному развитию водорослей. Это явление можно было наблюдать и на водоемах около Минска.

#### **Иловые отложения**

В процессе очистки воды на Минской станции аэрации образуются иловые отложения (около 5000 м<sup>3</sup> в сутки, влажность 95 %). В настоящее время он высушивается и складируется на иловых полях (район Шабанов). В мире распространены технологии строительства биогазовых станций для получения из иловых остатков биогаза и компоста. Это позволяет снизить выбросы в атмосферу парникового газа метана, образующегося в процессе брожения, и выработать электроэнергию, которой хватает на обеспечение работы очистного комплекса. Качество компоста зависит от степени предварительной очистки. Он может быть пригоден по крайней мере на городских газонах. Некоторые европейские города получают компост высокого качества, который может быть использован в сельском хозяйстве.

В корректировке генплане Минска за 2015 год прописано строительство биогазового комплекса на МОС-2 и завода по сжиганию осадков сточных вод на МОС-1. В отличие от считающейся безопасной технологии биогазового комплекса сжигание отходов не является новейшей технологией, и в настоящее время проводятся исследования альтернативных методов утилизации осадка.

#### **Водные объекты в городах**

Многие города мира могут позавидовать воднозеленому диаметру Минска. Вместе с тем мы являемся свидетелями его застройки вместо того, чтобы придать ему специальный водоохранный или даже исторический статус. Бессмысленно говорить об идее зеленого города, соглашаясь даже на частичную потерю отдельных звеньев этого комплекса.

Водные объекты должны оставаться живыми экосистемами. Экологическое состояние реки или озера является отражением состояние всего водосбора, который может распространяться далеко за пределы города. В связи с этим программы оздоровления и восстановления водных объектов должны охватывать весь бассейн водосбора

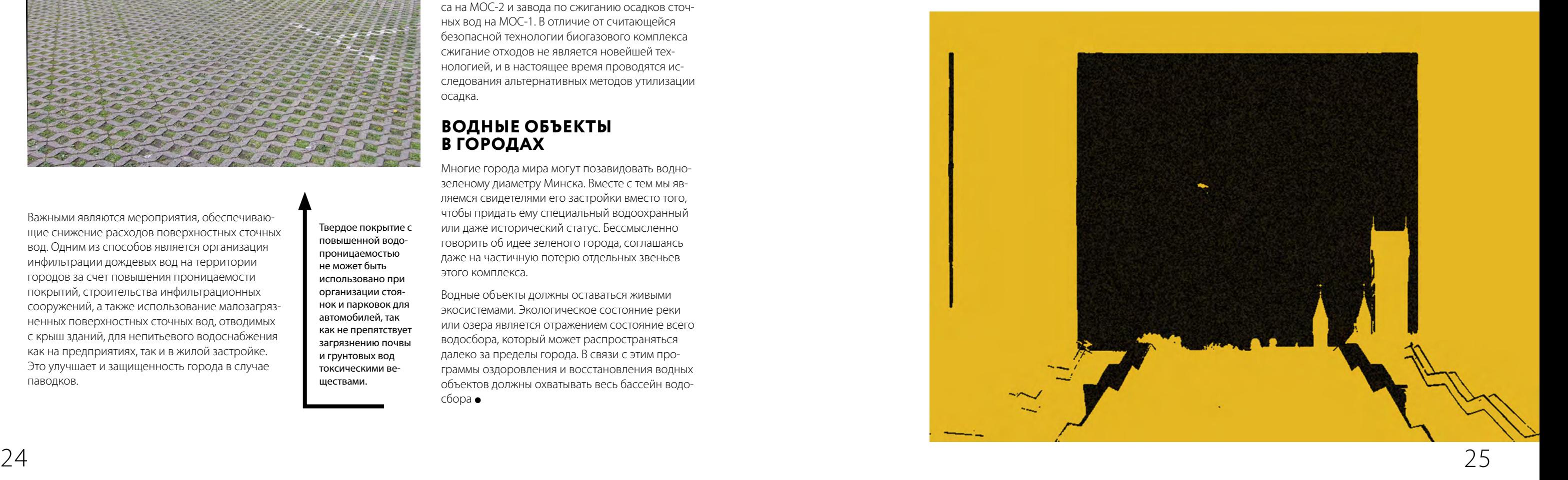

# **планы, идущие издалека**

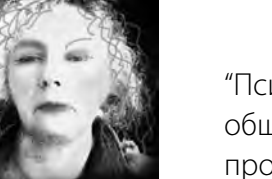

#### **/ Автор: Ирина Сухий /**

Магистр политологии. Эксперт по Орхусской конвенции. Председатель общественного объединения "Экодом". Заместитель председателя Белорусской партии "Зеленые".

"Психотерапия для всего города" – так один чиновник охарактеризовал общественное обсуждение генерального плана Минска, проходившее осенью 2015 года.

И действительно, этот процесс мало напоминал участие общественности в принятии решений, большинство людей просто приходили выразить свою боль и негодование. Была ли возможность включить горожан в процесс планирования? Кто и как на самом деле должен принимать решения о судьбе города?

То, что случилось с генпланом Минска, очень типично для Беларуси, да и для многих постсоветских стран. У нас нет традиции участия горожан в планировании городов и районов, где они живут. Как правило, эти планы целиком разрабатываются специалистами, а уже потом выносятся на обсуждение общественности.

Новый генплан столицы разрабатывался в течение достаточно долгого времени, и все это время ни граждане, ни общественные организации не имели возможности не только принять участие в этом процессе, но и даже получить хоть какуюнибудь информацию о нем. А когда проект готов, изменить в нем что-либо уже практически невозможно. Ведь в него вложено время, работа специалистов, деньги, причем немалые. В такой ситуации любые замечания публики вызывают скорее раздражение, чем желание их как-то учесть. Вот и получается, что людей только "информируют", то есть попросту ставят перед фактом.

Водоем с признаками эвтрофикации

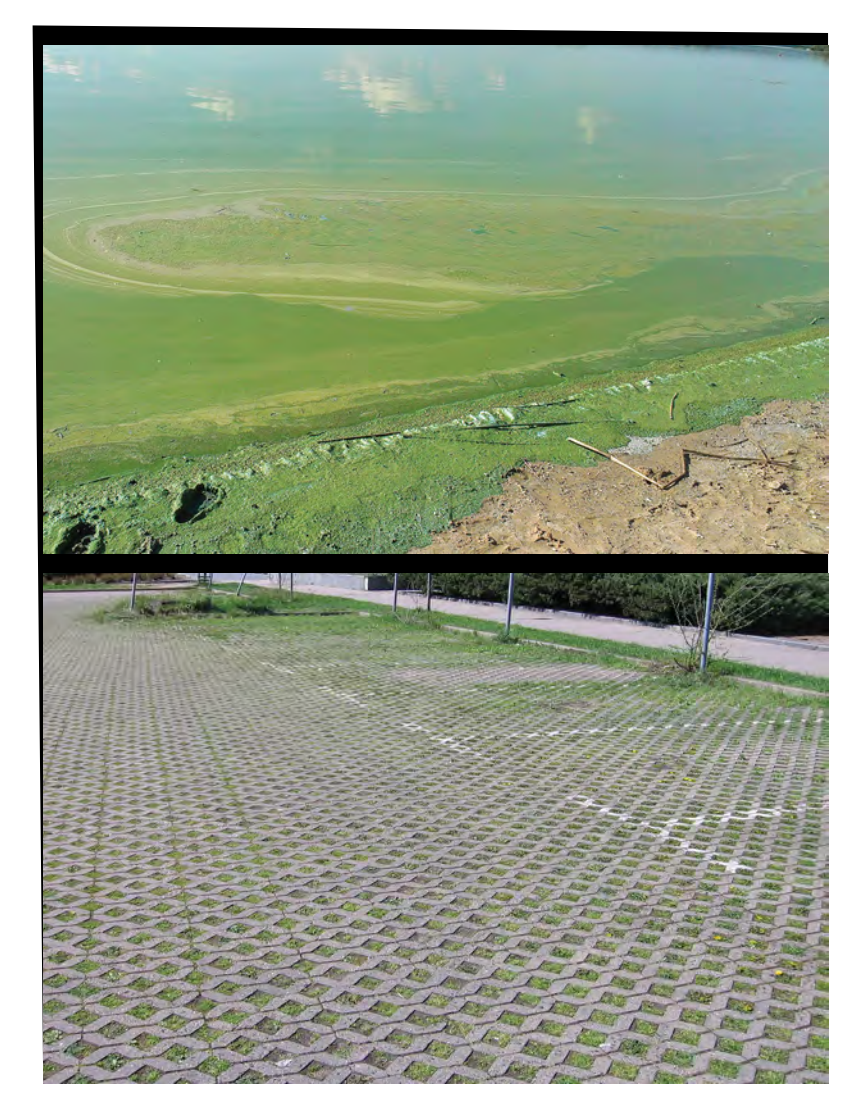

Твердое покрытие с повышенной водопроницаемостью не может быть использовано при организации стоянок и парковок для автомобилей, так как не препятствует загрязнению почвы и грунтовых вод токсическими веществами.

Обычно разработчики городских планов приводят несколько аргументов против включения общественности в их работу - на первый взгляд, может быть, даже убедительных. Попробуем в них разобраться.

#### ВРЕМЯ НЕ ЖДЕТ

Как правило, градопланировшики имеют четкий план работы и очень боятся от него отстать. Поэтому перспектива того, что общественные обсуждения могут затянуть процесс принятия какого-либо решения, кажется им очень пугающей.

Но если задуматься – а куда мы, собственно, спешим? И что страшного произойдет, если решение будет принято позже?

То, что мы делаем сегодня. возможно, придется менять всего через десятилетие. Проектируя город, нужно представить, каким мы хотим его видеть через тридиать namb - nambdecam zem.

Можно привести множество примеров европейских городов, где проект дороги, развязки или вокзала обсуждается по несколько лет. Ведутся обсуждения, дебаты, проводятся информационные кампании, пересматриваются разные варианты. Решение принимается только тогда, когда все заинтересованные группы горожан приходят к консенсусу. Да, это требует времени. Но лучше потратить несколько месяцев или пусть даже лет на поиск оптимального решения, которое будет актуальным долгие годы, чем сделать что-то поспешно, а потом жалеть об этом. Так, в Минске таким "экспресс-методом" уже построили много зданий, которые перекрыли вид в центре города и нормальную циркуляцию воздуха, и теперь жить с этим придется много лет, в том числе и тем, чьего мнения забыли спросить.

#### **ОБЩЕСТВЕННОСТЬ НЕКОНСТРУКТИВНА**

Часто создатели планов развития города не хотят включать общественность в их обсуждения, ссылаясь на то, что люди ведут себя неконструктивно. При словах "общественные слушания" им сразу же представляется галдящая толпа, которая возмущается по поводу любого принятого решения, не вдаваясь в подробности и не учитывая реальную ситуацию. Часто так оно и бывает на самом деле. Но всё это как раз происходит из-за того, что люди чувствуют, что решения навязываются им сверху. Если у тебя нет возможности решать, остается только протестовать.

Именно поэтому планирование должно начинаться с выяснения ситуации на местах и реальных нужд людей. Если у жителей микрорайона

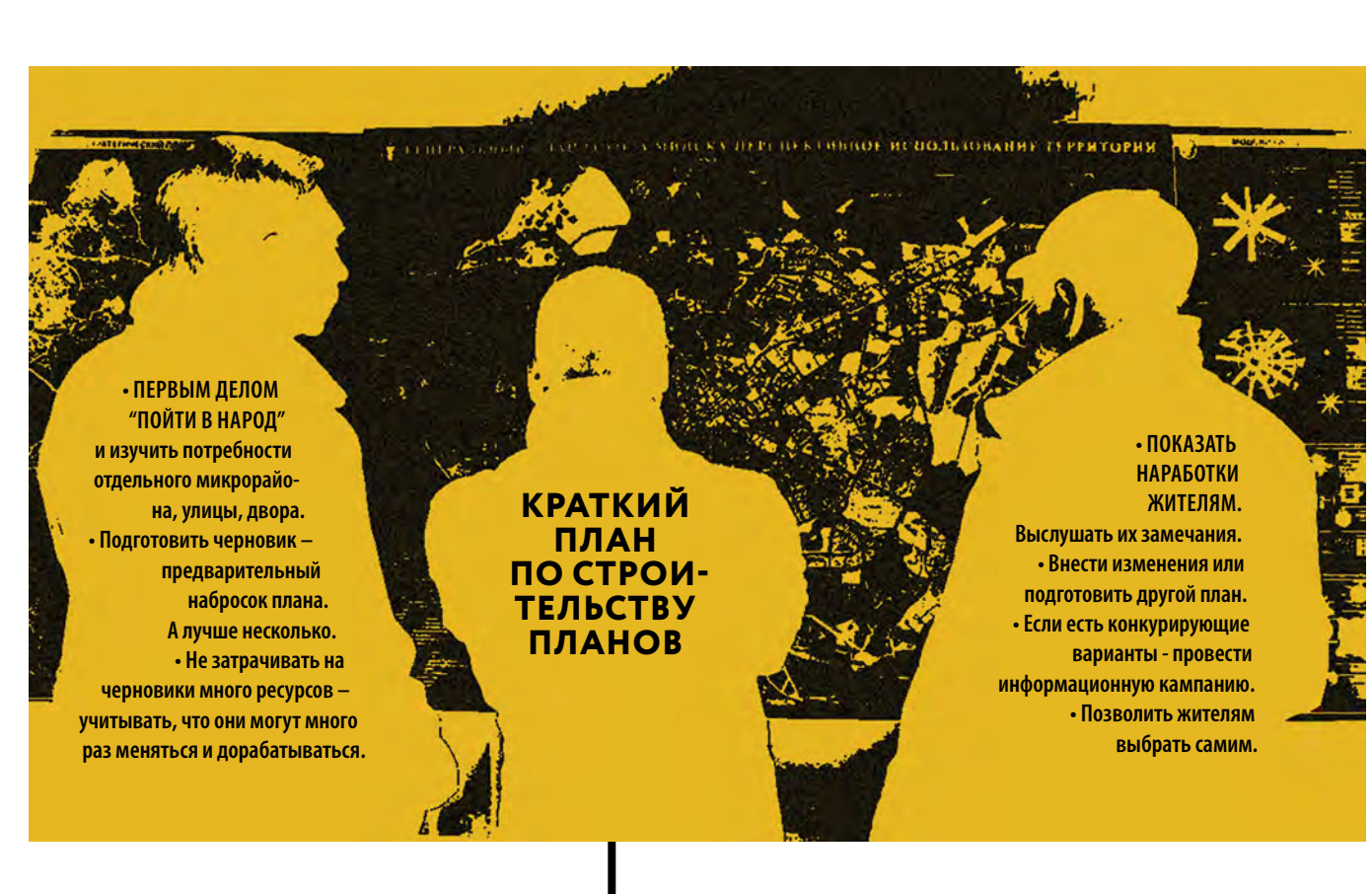

спросят, как они видят его дальнейшее развитие, какие проблемы перед ними стоят и как они представляют способы их решения, а потом при-ДУТ К НИМ С КОНКРЕТНЫМИ ПРЕДЛОЖЕНИЯМИ, ОНИ будут слушать очень внимательно и будут готовы на конструктивный диалог.

#### **НЕКОМПЕТЕНТНОСТЬ**

Часто говорят о том, что представители общественности некомпетентны. Поскольку они не являются профессионалами, они не могут ни предложить собственные решения, ни адекватно оценить те, что предлагаются специалистами. Но и эта проблема может быть решена при включении жителей в процесс обсуждения с самого начала и подробном разъяснении возможных вариантов. Если попросить жителей самих оценить предлагаемые решения и выбрать одно из них, они будут иметь мотивацию, чтобы разобраться в теме, уровень их компетентности будет расти. А если при этом жители будут знать, какие средства есть в бюджете и сколько будет стоить тот или иной проект, они будут формулировать гораздо более конкретные и реалистичные пожелания к градостроителям.

#### **ВСЕМ НЕ УГОДИШЬ**

Общественность неоднородна. Среди жителей одного микрорайона и даже двора всегда будут те, кто не согласен с принятым решением, даже если его предложили их соседи. Автомобилисты будут хотеть автостоянку прямо под окнами, мамы и пенсионеры пожелают видеть на том же месте зеленую площадку. Поэтому нет смысла спрашивать мнения жителей - оно все равно не

будет общим. Рассуждая так, действительно легко прийти к мысли, что включать общественность в планирование - дело безнадежное. Но общественные обсуждения для того и существуют, чтобы разные группы заинтересованных граждан могли договориться. Не с теми, кто планирует их район, не с городскими властями, а МЕЖДУ СОБОЙ. В европейских странах при обсуждении городских проектов огромную роль играют информационные кампании и дискуссии. Люди распространяют информацию, встречаются, спорят, пытаются убедить других. Желания всех, действительно, удовлетворить невозможно. Но можно найти компромиссное решение, устраивающее всех. А даже если нет - проигравшая группа будет знать и понимать аргументацию своих соседей, а не чувствовать себя ущемленной какими-то чиновниками, решившими все за них.

## ЧЕЙ ГОРОД?

Когда судьба города решается за закрытыми дверями, люди в нем несчастны. Они не любят город и не берегут его.

Когда у тебя во дворе, не спросив, построили какую-то многоэтажку, это уже как бы и не твой двор. И отношение ко всему вокруг соответствующее: хочется затоптать цветочки, которые они посалили

Когда люди поучаствовали в разработке того, как выглядит их район, они начинают относиться к нему более ответственно. В таком городе будет гораздо меньше вандализма, и тех же пресловутых парковок на зеленых зонах. Потому что у города появятся хозяева - те, кто в нем живет •

Мы признаем, что человеческие существа являются частью природного мира, и мы уважаем особые ценности всех форм жизни, включая её нечеловеческие формы. / Мы признаем мудрость туземных народов мира как хранителей земли и ее ресурсов. / Мы признаем, что человеческое общество зависит от экологических ресурсов планеты и должно обеспечивать целостность экосистем, сохранять биоразнообразие и гибкость поддерживающих жизнь систем.

Мы утверждаем, что ключ к социальной справедливости - равное распределение общественных и природных ресурсов (как на местном уровне, так и глобально) для безусловного обеспечения основных человеческих нужд и ради обеспечения всех граждан всеми возможностями для личного и общественного развития. / Мы заявляем, что без справедливости в отношении окружающей среды нет социальной справедливости и что справедливости в отношении окружающей среды нет без социальной справедливости.

Мы стремимся к лемократии, в которой все гражлане имеют право выражать свои взглялы и могут принимать прямое участие в экологических, экономических, социальных и политических решениях, которые затрагивают их жизни: так что власть и ответственность концентрируются в местных и региональных общинах и делегируются на более высокие уровни правления, только если это действительно необхолимо.

Мы заявляем о нашей приверженности ненасилию и стремлению к культуре мира и сотрудничества между государствами, внутри обществ и между индивидами в качестве базиса глобальной безопасности. / Мы верим, что безопасность не должна основываться преимущественно на военной мощи, но на сотрудничестве, здоровом экономическом и общественном развитии, экологической безопасности и уважении к правам человека.

## УСТОЙЧИВОСТЬ

Мы признаем ограниченные масштабы материального расширения человеческого общества в рамках биосферы и необходимость поддержания биосферы посредством устойчивого использования возобновляемых ресурсов и ответственного использования невозобновляемых ресурсов. / Мы верим, что для достижения устойчивости, а также для обеспечения нужд нынешних и будущих поколений с учётом конечных ресурсов Земли продолжающийся рост глобального потребления, населения и материального неравенства должен быть остановлен и повёрнут вспять. / Мы признаем, что устойчивость не будет достижима, пока существует бедность.

## УВАЖЕНИЕ К РАЗНООБРАЗИЮ

#### ГЛОБАЛЬНАЯ ХАРТИЯ ЗЕЛЕНЫХ

основные принципы

#### ЭКОЛОГИЧЕСКАЯ МУЛРОСТЬ

#### СОЦИАЛЬНАЯ СПРАВЕДЛИВОСТЬ

#### ПАРТИСИПАТИВНАЯ ДЕМОКРАТИЯ

#### **НЕНАСИЛИЕ**

Мы чтим культурное, лингвистическое, этническое, сексуальное, религиозное и духовное разнообразие в контексте индивидуальной ответственности по отношению ко всем существам. / Мы защищаем право всех личностей, без дискриминации, на окружающую среду, поддерживающую их достоинство, телесное здоровье и духовное благополучие. / Мы продвигаем построение уважительных, позитивных и ответственных отношений через линии разделения в духе многокультурного общества.

#### **змест**

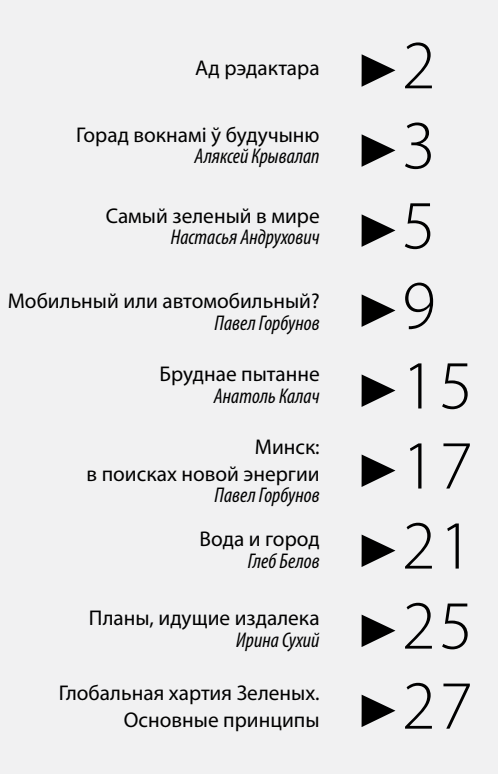

#### **Нумар рыхтавалі:**

Зміцер Гаўрусік — ідэя нумара Анастасія Дарафеева — рэдактар нумара Юля Янюк-Казлоўская — макет

Васіль Явід — дызайн, вёрстка

#### **У нумары выкарыстаныя фотаздымкі:**

www.google.com

**Фота на вокладцы:** Міжнародны гандлёвы цэнтр у Бахрэйне

#### **Тыраж:**

299 особнікаў Надрукавана на ўласнай тэхніцы Распаўсюджваецца бясплатна Снежань, 2015 Мінск

**E-mail:**

gtalmanach@gmail.com